**รหัสโครงการ SUT7-705-56-12-40**

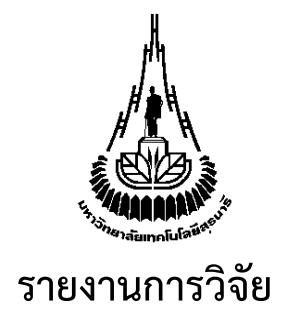

**คอมไพเลอร์ที่มีเป้าหมายเป็นจาวาสคริปต์โดยใช้ตัวแจงส่วนเชิงทำานาย A compiler targeting JavaScript using predictive parser**

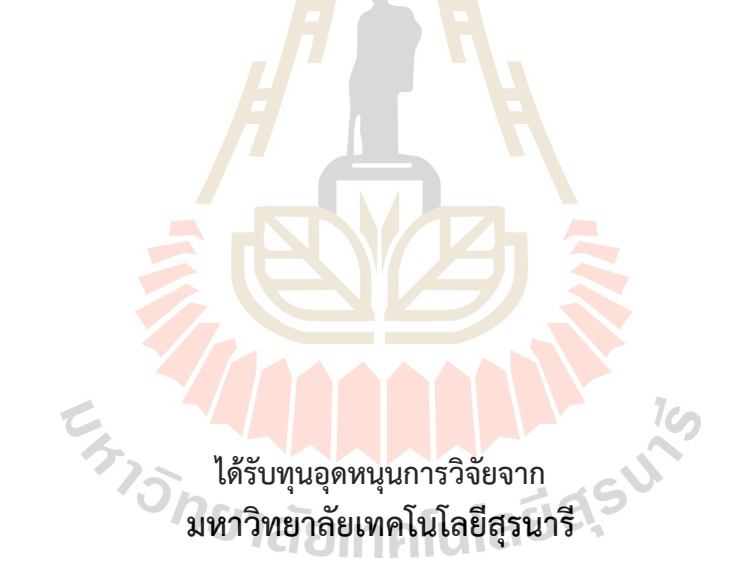

**ผลงานวิจัยเป็นความรับผิดชอบของหัวหน้าโครงการวิจัยแต่เพียงผู้เดียว**

 **รหัสโครงการ SUT7-705-56-12-40**

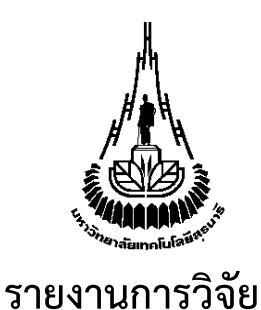

**คอมไพเลอร์ที่มีเป้าหมายเป็นจาวาสคริปต์โดยใช้ตัวแจงส่วนเชิงทำานาย A compiler targeting JavaScript using predictive parser**

**คณะผู้วิจัย**

**หัวหน้าโครงการ ผู้ช่วยศาสตราจารย์ดร. ชาญวิทย์แก้วกสิ** สาขาวิชาวิศวกรรมคอมพิวเตอร์ สำานักวิชาวิศวกรรมศาสตร์

E<sub>773</sub>791 AMAMAMAMAM

**ได้รับทุนอุดหนุนการวิจัยจากมหาวิทยาลัยเทคโนโลยีสุรนารีปีงบประมาณ 2556 ผลงานวิจัยเป็นความรับผิดชอบของหัวหน้าโครงการวิจัยแต่เพียงผู้เดียว**

**ตุลาคม 2562**

## **กิตติกรรมประกาศ**

งานวิจัยชิ้นนี้จะไม่สามารถสำเร็จลุล่วงไปได้ด้วยดีหากไม่ได้รับการสนับสนุนจากหน่วยงานในมหาวิทยาลัย ทั้ง ในระดับสาขาวิชา สำนักวิชา สถานวิจัยสำนักวิชาวิศวกรรมศาสตร์ และสถาบันวิจัยและพัฒนา และผู้ช่วยวิจัยทุกท่าน

ผู้วิจัยขอขอบคุณ Guillaume Laforge ผู้จัดการโครงการคอมไพเลอร์ภาษา Groovy และ Jochen Theodorou หัวหน้าทีมพัฒนาคอมไพเลอร์ภาษา Groovy สำหรับคำแนะนำในการแก้ปัญหาของระบบคอมไพเลอร์ ของภาษา Groovy ในเชิงลึก ทำให้สามารถสร้าง GroovyJS ได้สำเร็จลุล่วงเป็นอย่างดี

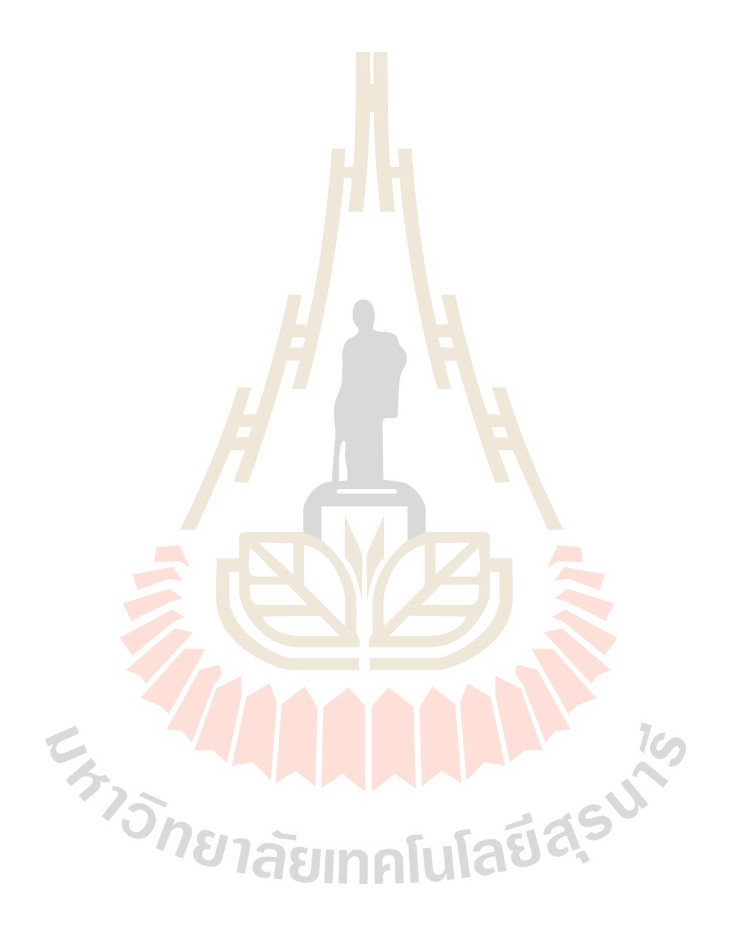

### **บทคัดย่อ**

งานวิจัยชิ้นนี้ศึกษาและพัฒนา GroovyJS ซึ่งเป็นคอมไพเลอร์ลักษณะพิเศษที่แปลงภาษา Groovy ให้เป็น JavaScript ทำให้โปรแกรมผลลัพธ์สามารถทำงานได้บนเว็บเบราเซอร์ โดยทำการศึกษากฏการแปลงจากภาษา - CoffeScript และนำตัวแจงส่วนจากคอมไพเลอร์ภาษา Groovy มาพัฒนาต่อโดยการเพิ่ม predicate เข้าไปในกลไก การแจงส่วนทำให้สามารถสร้างคอมไพเลอร์ที่ขึ้นกับบริบทและสามารถแปลงไวยากรณ์ภาษา Groovy ที่มีความ กำากวมไปเปนน JavaScript ได้ด

จากผลงานวิจัย พบว่าสามารถพัฒนาคอมไพเลอร์ GroovyJS ที่สามารถแปลงไวยากรณ์ภาษา Groovy ได้ถูก ์ต้องตามข้อกำหนด 100% บนฐานคอมไพเลอร์ของ Groovy 2.1.9 และ Groovy 2.2.2 จากฐานคอมไพเลอร์ทั้งหมด 4 รุ่นที่นำมาทดสอบ โดยตัวคอมไพเลอร์ GroovyJS ทำงานได้ดีที่สุดบนระบบรันไทม์ของ Groovy 2.2.2

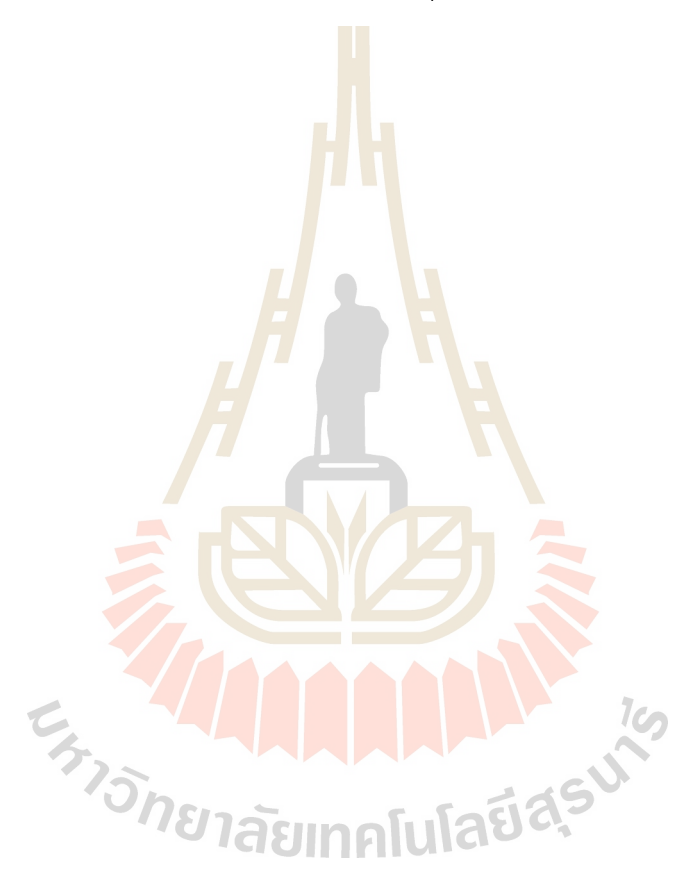

#### **Abstract**

The research work described in this report presents the study and development of GroovyJS, a compiler that transpiles the Groovy language into JavaScript. The resulting codes will be able to run normally on Web Browsers. Compiler rules are studied from the CoffeeScript compiler. The base compiler is the modification of the Groovy compilers which were added predictive predicates to make GroovyJS context-sensitive and able to translate ambiguous syntax of the Groovy language into the proper JavaScript.

From the experimental results, the compilers, based on Groovy 2.1.9 and Groovy 2.2.2, can successfully compile the Groovy language in the 100% correction according to the specification. The experiments were conducted on 4 different versions of the base Groovy compilers. The result also found that GroovyJS compilers work best on the runtime system of Groovy 2.2.2.

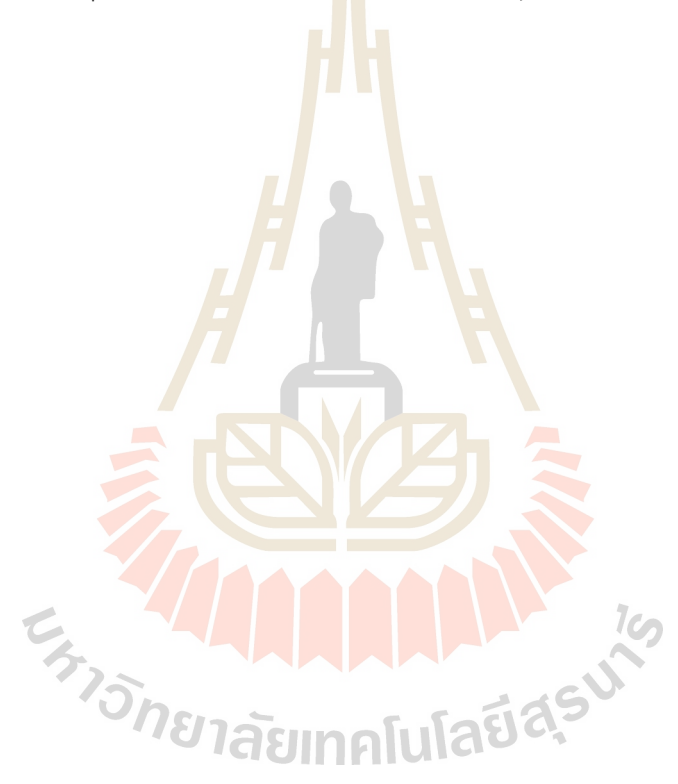

# สารบัญ

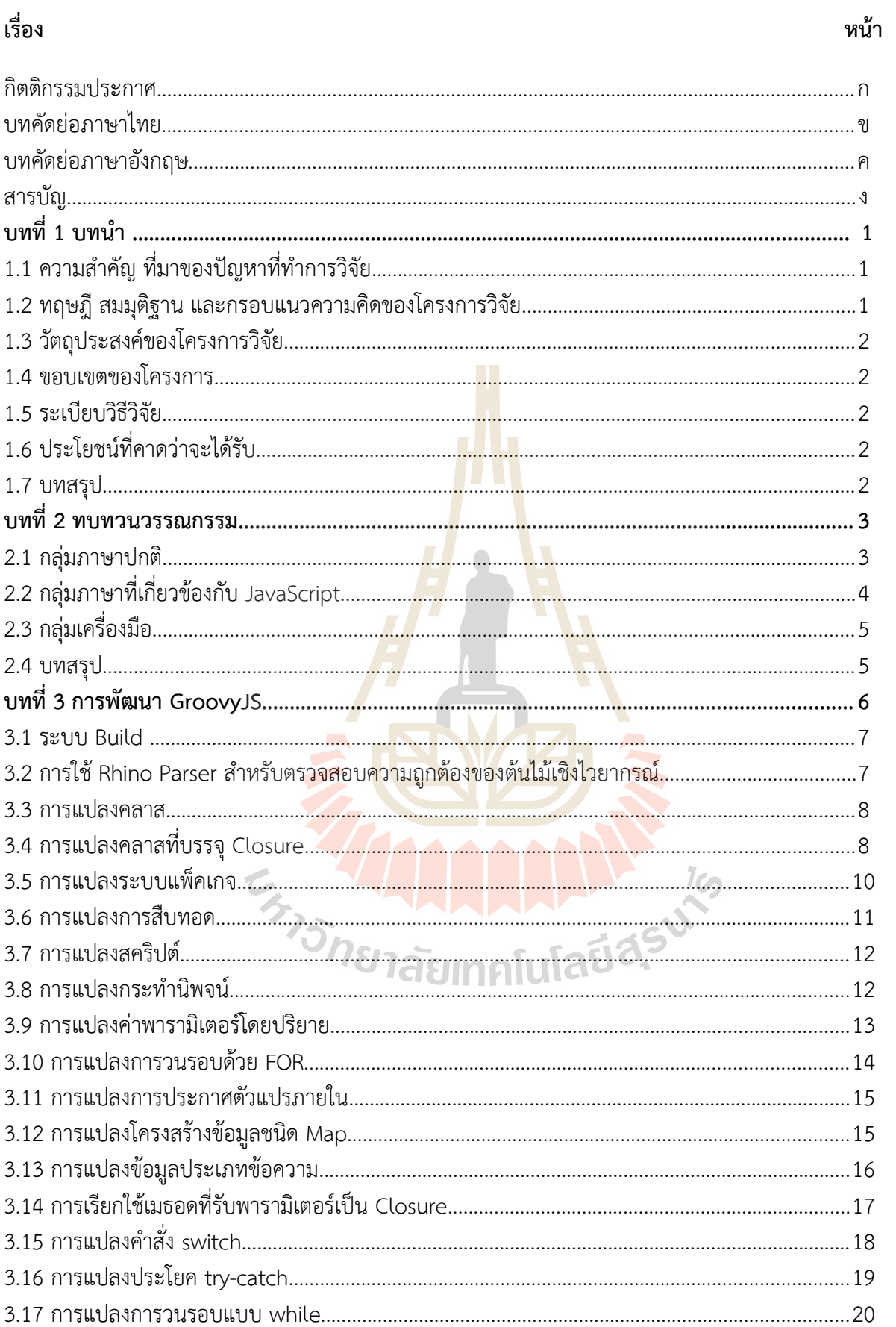

# สารบัญ (ต่อ)

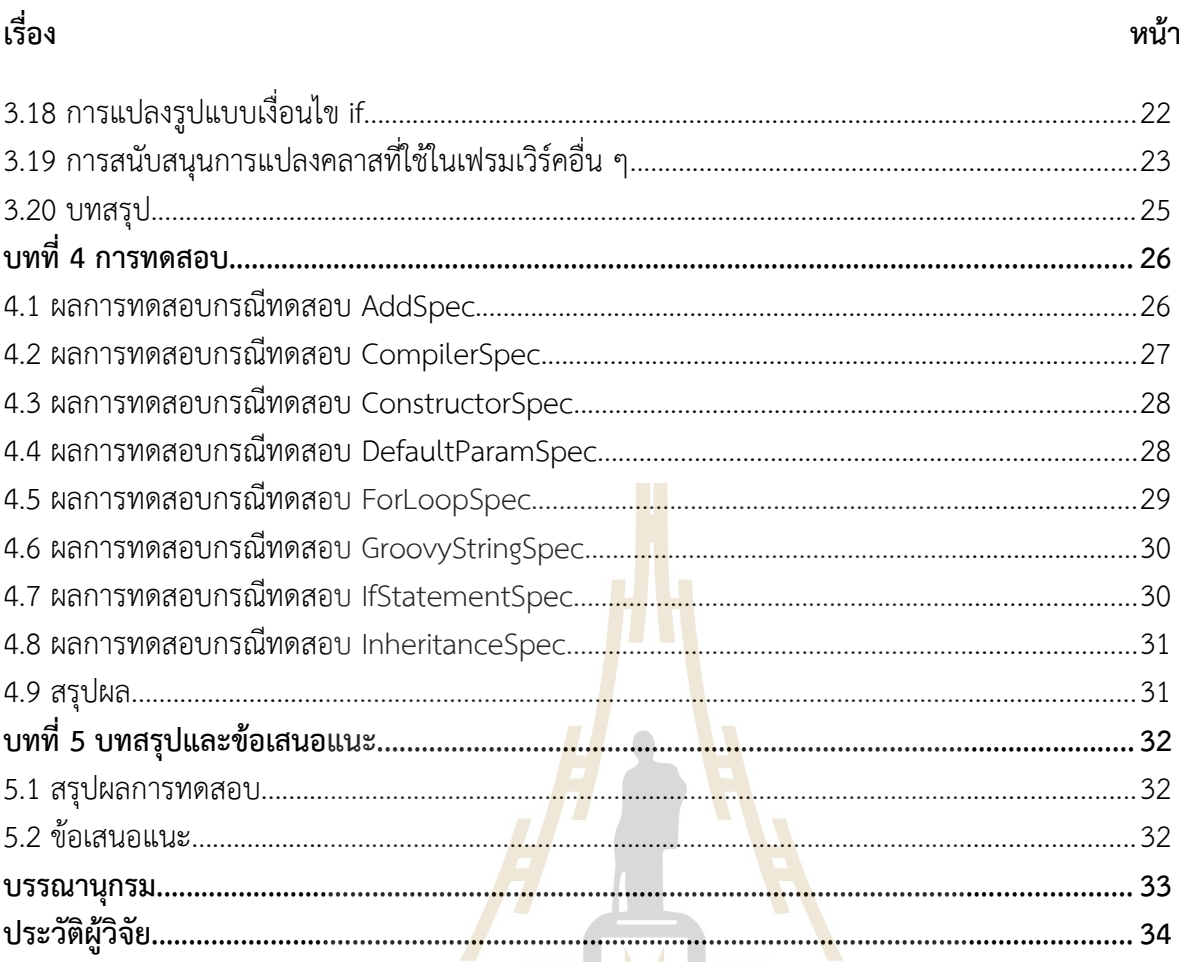

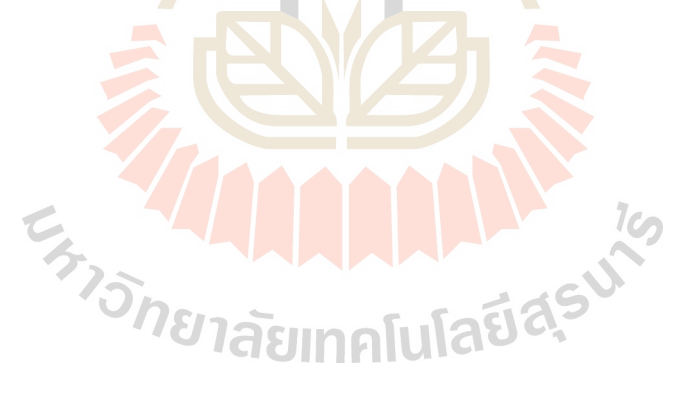

# **บทที่ 1 บทนำำ**

## **1.1 ควำมสำำคญญ ที่มำของปัญญหำที่ทำำกำรวัจญย**

ภาษาจาวาสคริปต์[4] (JavaScript) เป็นภาษาหลักที่ใช้ร่วมกับภาษา HTML ในเว็บเบรา เซอร์เพื่อสร้างเว็บแอพพลิเคชัน ด้วยจาวาสคริปต์เป็นภาษาที่มีความสำาคัญต่อการใช้งานแอพพลิเคชัน ทำให้มีทั้งการศึกษาเชิงการปรับปรุงประสิทธิภาพของเครื่องจักรเสมือนที่ใช้รันจาวาสคริปต์ [6] และ การศึกกษาแคลคูลัสเชิงความหมายของจาวาสคริปต์[7, 9, 11] อย่างกว้างขวาง

เฟรมเวิร์คหลายกลง่มที่ทำางานบนเว็บเบราเซอร์เป็นหลักนังนต้องการภาษาที่มีความกระชับ และสนับสนุนเป้าหมายที่เป็นจาวาสคริปต์ ในปัจจุบันมีภาษาจำนวนเพิ่มขึ้นที่มีเป้าหมายเป็นจาวา สคริปต์เพื่อเพิ่มแนวทางการพัฒนาเว็บแอพพลิเคชันให้หลากหลายขึ้น เช่น คอมไพเลอร์ที่แปลงภาษา จาวาเป็นจาวาสคริปต์ใน Google Web Toolkit [13], คอมไพเลอร์ภาษา Objective-J [1] และคอม ไพเลอร์ภาษา CoffeeScript [3] เป็นต้น

้อย่างไรก็ตามกลุ่มนักพัฒนาอีกหลายกลุ่มยังยึดติดกับภาษาที่เคยใช้อยู่กับเฟรมเวิร์คที่ทำงาน ฝัังงแม่ข่าย และเพื่อให้สามารถนำาทักษะเชิงภาษาโปรแกรมที่ใช้กับเฟรมเวิร์คฝัังงแม่ข่ายไปพัฒนาแอพ พลิเคชั่นบนเว็บเบราเซอร์เป็นหลักได้นั้นจำเป็นต้องมีภาษาโปรแกรมที่ 1. มีไวยากรณ์คล้ายภาษาที่ นักพัฒนาคง้นเคย 2. แปลงเป็นจาวาสคริปต์และทำางานกับจาวาสคริปต์ได้โดยตรง 3. ตัวคอมไพเลอร์มี ความเร็วในระดับที่ไม่ลด Developer Usability จกงมีความจำาเป็นในการคิดค้นภาษาโปรแกรมใหม่ ขกงนเพื่อให้ได้คงณสมบัติดังกล่าวครบถ้วน

ในงานวิจัยนี้เสนอภาษา Groovy.JS โดยเลือกภาษา Groovy [8] มาเป็นภาษาต้นแบบ สำาหรับสร้าง Groovy.JS ซก่งจะเป็นภาษาที่มีคอมไพเลอร์เพื่อสร้างรหัสเป้าหมายเป็นจาวาสคริปต์ เนื่องจากผลการสำารวจโดย eWeek [14] พบว่าภาษา Groovy มีการเติบโตมากที่สงดในช่วงปี 2009-2011 และมีการใช้งานในเฟรมเวิร์คฝั่งแม่ข่ายอย่างแพร่หลาย รวมทั้ง Groovy มีลักษณะเป็น ภาษาเชิงพลวัตร จึงเป็นภาษาต้นแบบที่เหมาะสมสำหรับการสร้าง Groovy.JS

## **1.2 ทฤษฎีสมมุตัฐำน และกรอบแนวควำมคัดของโครงกำรวัจญย**

งานวิจัยนี้จะสร้างอยู่บนพื้นฐานของการสร้างคอมไพเลอร์ชนิด LL(k) ที่มีเป้าหมายเป็นจาวา สคริปต์ โดยที่ k มีค่าเป็นจำนวนเต็ม และจะหลีกเลี่ยงการใช้ LL(\*) และอัลกอริทึมการย้อนรอยในตัว แจงส่วน (parser) แต่จะใช้ตัวทำานาย (predicate) เพื่อเพิ่มประสิทธิิภาพการเลือกกฎของคอมไพเลอ ร์แทน โดยมีสมมติฐานเบื้องต้นว่าคอมไพเลอร์ LL(k) ที่มีค่า k เป็นจำนวนเต็มร่วมกับตัวแจงส่วนเชิง ทำานาย (predictive parser) จะสามารถใช้สร้างคอมไพเลอร์ที่มีเป้าหมายเป็นจาวาสคริปต์ได้ ประสิทธิิภาพใกล้เคียงหรือเทียบเท่า LALR(k) ที่สร้างด้วยตัวสร้างคอมไพเลอร์ (compiler generator)

## **1.3 วญตถุปัระสงค์ของโครงกำรวัจญย**

- 1. เพื่อศึกกษาเชิงความหมายและคิดค้นกฎการแปลงจากภาษา Groovy.JS ให้เป็นภาษาจาวา สคริปต์
- 2. เพื่อพัฒนาคอมไพเลอร์ต้นแบบภาษา Groovy.JS

## **1.4 ขอบเขตของโครงกำร**

- 1. คิดค้นและพัฒนาคอมไพเลอร์ต้นแบบที่ทำางานได้บนเครื่องจักรเสมือนจาวาสคริปต์ V8 ของ Google
- 2. เปรียบเทียบคอมไพเลอร์ที่สร้างขึ้นกับภาษา JavaScript ที่สร้างด้วย CoffeeScript
- 3. วัดประสิทธิิภาพของคอมไพเลอร์

## **1.5 ระเบียบวัธีวัจญย**

- 1. ศึกกษาโครงสร้างภาษา Groovy เพื่อใช้เป็นไวยากรณ์ต้นแบบ
- 2. สร้างไวยากรณ์ภาษา Groovy.JS
- 3. สร้างกฏการแปลงภาษา Groovy.JS ไปเป็นภาษาจาวาสคริปต์
- 4. สร้างคอมไพเลอร์ภาษา Groovy.JS
- 5. ทดลองวัดประสิทธิิภาพของคอมไพเลอร์บนระบบรันไทม์ที่แตกต่างกัน

## **1.6 ปัระโยชน์ที่คำดว่ำจะได้รญบ**

- 1. เผยแพร่เป็นบทความทางวิชาการ
- 2. ได้คอมไพเลอร์ที่มีเป้าหมายเป็นจาวาสคริปต์เพื่อใช้พัฒนาแอพพลิเคชันและเฟรมเวิร์ค สำาหรับเว็บ

## **1.7 บทสรุปั**

ี สำหรับบทที่ 1 นี้เป็นเนื้อหาสำหรับบทนำ ส่วนในบทที่ 2 จะเป็นเนื้อหาเกี่ยวกับการทบทวน ้วรรณกรรม สวนในบทที่ 3 จะกล่าวถึงกฎและอัลกอริทึมสำหรับการแปลงภาษา Groovy เป็น JavaScript ในบทที่ 4 จะกล่าวถึงกระบวนการทดสอบและผลการทดสอบ สำหรับบทที่ 5 เป็นบท สรงปและอภิปรายงานในอนาคต

# **บทที่ 2 ทบทวนวรรณกรรม**

ในบทนี้จะเป็นการทบทวนวรรณกรรมของระบบคอมไพเลอร์ที่เกี่ยวข้องการแปลงภาษาตั้ง ต้นให้เป็นภาษา JavaScript ซึ่งการออกแบบภาษาเพื่อใช้งานในเว็บเบราเซอร์มีประเด็นสำาคัญที่ต้อง พิจารณาดังต่อไปนี้คือ 1. ภาษาดังกล่าวต้องสามารถใช้ร่วมกับโปรแกรมภาษาจาวาสคริปต์เดิมได้ ทันที2. คอมไพเลอร์ของภาษาดังกล่าวต้องมีความเร็วอยู่ในระดับที่สามารถใช้งานทั่วไปได้โดยไม่ ทำาให้Developer Usability ลดลง

การทบทวนวรรณกรรมจะแบ่งออกเป็น 2 กลุ่มคือ กลุ่มภาษาปกติ กลุ่มภาษาที่เกี่ยวข้องกับ JavaScript โดยตรง และกลุ่มเครื่องมือ

## **2.1 กลุ่มภาษาปกติ**

ภาษา Java [2] เป็นภาษาที่เริ่มต้นพัฒนาโดย James Gosling ที่ Sun Microsystems เริ่ม ใช้ครั้งแรกในปี ค.ศ. 1995 โดยลักษณะไวยากรณ์หลักนั้นมีลักษณะคล้ายภาษา C และ C++ ภาษา Java ทำางานบนเครื่องจักรเสมือนที่เรียกว่า Java Virtual Machine (JVM) ซึ่งสามารถทำางานบน สถาปัตยกรรมของฮาร์ดแวร์ต่างๆ ได้หลายชนิด ในปี ค.ศ. 2007 ได้มีการเปิดต้นรหัส Java Develop ment Kit (JDK) ภายใต้สัญญาอนุญาต GNU GPL เรียกว่า OpenJDK เทคโนโลยีภาษา Java ครอ บคลุมหลายพื้นที่ที่สำาคัญ เช่น Web Application, Mobile Application เป็นต้น อีกทั้งยังมีการปรับ ใช้ภาษา Java ในคอมไพเลอร์อื่นๆ นอกเหนือจาก JDK เช่น คอมไพเลอร์ของ Google Web Tool kit

ภาษา Groovy [8] เป็นภาษาโปรแกรมที่มีความหลากหลายทางมโนทัศน์และเป็นภาษา ประเภทไดนามิคที่ทำางานบนแพล็ตฟอร์ม Java มีจุดเด่นเรื่องความสามารถในการช่วยสร้างภาษา เฉพาะทาง (Domain Specific Language) โดยภาษา Groovy ได้รับอิทธิพลส่วนใหญ่จากภาษา Ja va (รวมทั้ง Ruby และ Perl) Groovy 1.0 ปรากฎขึ้นครั้งแรกในปี ค.ศ. 2007 และ Groovy 2.0 ออ กสู่สาธารณะในปี ค.ศ. 2012 โดยมีการเพิ่มความสามารถในการคอมไพล์รหัสแบบสแตติกเข้ามาใน ชุดของคอมไพเลอร์ ในงานวิจัยนี้ใช้โครงสร้างไวยากรณ์ ANTLR ของ Groovy และระบบพาร์สใน Groovy คอมไพเลอร์ซึ่งมีลักษณะเป็น LL(k) เป็นตัวตั้งตนสำาหรับพัฒนา GroovyJS โดยทำาการเพิ่ม การพาร์สที่สนับสนุนความกำากวมเข้าไปเพื่อให้สามารถสร้างโค้ดที่เป็น JavaScript ได้มีประสิทธิภาพ มากขึ้น

## **2.2 กลุ่มภาษาที่เกี่ยวข้องกับ JavaScript**

CoffeeScript [2] เป็นภาษาโปรแกรมที่แปลงเป็นภาษาจาวาสคริปต์ตัวภาษาเพิ่มลักษณะ เด่นหลายประการจากภาษา Ruby, Python, Haskell และ Groovy เพื่อให้ภาษาอ่านง่ายขึ้นและใช้ งานได้สะดวกมากกว่าภาษาจาวาสคริปต์ จุดเด่นของ CoffeeScript คือ 1. การแปลงเป็นภาษาจาวา สคริปต์ที่ยังมีโครงสร้างชัดเจนและสามารถทำาความเข้าใจได้ง่าย 2. โปรแกรมที่เขียนด้วยภาษา Coffe eScript สามารถใช้งานโปรแกรมภาษาจาวาสคริปต์อื่นได้โดยตรงและ 3. รหัสที่สร้างขึ้นไม่มีขอขวด เรื่องประสิทธิภาพในการใช้งาน จุดด้อยของภาษา CoffeeScript คือ 1. ไวยากรณ์ภาษา CoffeeScri pt เป็นไวยากรณ์ที่สร้างขึ้นใหม่ ทำาให้นักพัฒนาที่คุ้นเคยกับภาษาเดิมจำาเป็นต้องเรียนรู้เชิงไวยากรณ์ ใหม่ทั้งหมด 2. ความยากในการระบุบรรทัดการทำางานที่เกิดข้อผิดพลาดขึ้นในขณะรัน เนื่องจากเมื่อ คอมไพล์โปรแกรมไปเป็นภาษาจาวาสคริปต์แล้วจะไม่มีข้อมูลเชิงบรรทัดของต้นรหัสเดิมเหลืออยู่ใน รหัสปลายทาง ในส่วนของคอมไพเลอร์นั้น คอมไพเลอร์ภาษา CoffeeScript เป็นประเภท LALR และ ไม่มีการตรวจสอบระบบไทพ์เพิ่มเติม ทำาให้การคอมไพล์สามารถทำาได้อย่างรวดเร็ว

Objective-J [1] เป็นภาษาโปรแกรมที่พัฒนาขึ้นตามรูปแบบภาษา Objective-C โดยคอม ไพเลอร์จะแปลงภาษาของ Objective-J เป็นจาวาสคริปต์จุดเด่นของ Objective-J คือความคล้าย กับภาษา Objective-C และการมีการนิยามโครงสร้างการสืบทอดเชิงวัตถุให้กับรหัสที่ตัวคอมไพเลอร์ สร้างขึ้น ตัวคอมไพเลอร์ภาษา Objective-J พัฒนาด้วยจาวาสคริปต์ทำาให้สามารถใช้งานได้โดยตรง บนเว็บเบราเซอร์Objective-J มีจุดด้อยคือยึดติดกับเฟรมเวิร์คสำาหรับสร้างแอพพลิเคชันมากเกินไป เนื่องจากเป็นความตั้งใจในการออกแบบตั้งแต่แรกของตัวภาษาให้เป็นส่วนหนึ่งของเฟรมเวิร์คมากกว่า การใช้งานเป็นคอมไพเลอร์เดี่ยว

TypeScript [12] เป็นภาษาที่พัฒนาขึ้นในปี 2012 มีลักษณะของภาษาครอบคลุมไวยากรณ์ ของภาษา JavaScript โดยถูกออกแบบขึ้นให้สามารถพัฒนาแอพพลิเคชันขนาดใหญ่ได้สะดวกและ แปลงเป็น JavaScript เมื่อจะใช้งานจริงบนเว็บเบราเซอร์ ภาษา TypeScript สนับสนุนการประกาศ ข้อมูลไทพ์เพื่อให้สามารถใช้งานร่วมกับไลบรารี่ปัจจุบันเช่น JQuery หรือ Node.JS ได้

Grooscript [5] เป็น library สำาหรับแปลง Groovy code เป็น JavaScript โดยเป็นงานที่ คล้ายกันกับงานวิจัยชิ้นนี้มากที่สุด ข้อแตกต่างคือ GrooScript ใช้โครงสร้างที่พัฒนาขึ้นต่างหากและ เน้นไปที่การสร้างภาษาเฉพาะทาง ส่วน GroovyJS นั้นเน้นการแปลงคลาสในลักษณะที่ต้องใช้ predicate เพื่อลดความกำากวม และให้สามารถใช้สำาหรับเฟรมเวิร์คที่มากกว่า 1 ตัวได้

ในปัจจุบัน ภาษาที่มีความสามารถในการแปลงเป็น JavaScript ได้เช่น CoffeeScript [2], TypeScript [12], Grooscript [5] หรือแม้แต่ GroovyJS ในรายงานวิจัยฉบับนี้ สามารถทำางานได้ทั้ง บนเว็บเบราเซอร์ และใช้เขียนเป็นโปรแกรมที่สามารถรันบน Server ได้ด้วยการใช้ระบบไลบรารี่ของ Node.JS

## **2.3 กลุ่มเครื่องมือ**

Google Web Toolkit (GWT) [13] เป็นชุดเครื่องมือที่มีคอมไพเลอร์ที่แปลงภาษาจาวา (Java) เป็นภาษาจาวาสคริปต์โดยมีกลไกการปรับปรุงประสิทธิภาพในระดับสูงทำาให้สร้างรหัสภาษา จาวาสคริปต์ได้อย่างมีประสิทธิภาพ อย่างไรก็ตาม GWT มีจุดด้อยสองประเด็นหลักคือ 1. รหัสที่สร้าง ด้วย GWT ไม่สามารถใช้งานร่วมกับโปรแกรมจาวาสคริปต์อื่นได้ทันทีโดยต้องการการปรับแต่งก่อนจึง จะสามารถใช้งานร่วมกับโปรแกรมทั่ว ๆ ไปเช่น jQuery ได้2. คอมไพเลอร์ของ GWT พัฒนาด้วย ภาษาจาวาจึงมีstartup-time ที่ลด Developer Usability 3. ภาษาจาวาที่เป็นภาษาตั้งต้นของ GWT ไม่ได้รับการออกแบบให้เป็นภาษาเชิงพลวัตร ทำาให้ขัดกับหลักการพื้นฐานของการสร้างภาษา จาวาสคริปต์ที่สร้างมาเพื่อแพล็ตฟอร์มเว็บในทางกลับกัน จุดเด่นที่สำาคัญของการใช้ภาษาจาวาเป็น ภาษาตั้งต้นคือมีเครื่องมือสนับสนุนการพัฒนาได้อย่างกว้างขวาง

ANTLR [10] เป็นเฟรมเวิร์คสำาหรับพัฒนาคอมไพเลอร์ โดยในรุ่น 4.0 และ 4.5 มีการ สนับสนุน การสร้างคอมไพเลอร์ด้วย JavaScript สำาหรับระบบคอมไพเลอร์ของ GroovyJS ที่พัฒนา ขึ้นใช้ ANTLR จากคอมไพเลอร์ภาษา Groovy [8] หลายรุ่น ดังนี้ Groovy 2.19, 2.2.2, 2.3.11 และ Groovy 2.4.7

## **2.4 บทสรุป**

ในบทนี้ได้กล่าวถึงระบบคอมไพเลอร์และเครื่องมือที่เกี่ยวข้องกับการพัฒนาภาษา GroovyJS ทั้งทางตรงและทางอ้อม โดยสามารถแบ่งได้เป็นภาษาปกติคือ Java และ Groovy ภาษาที่เกี่ยวข้อง กับ JavaScript คือ CoffeeScript, Objective-J, TypeScript และ Grooscript สำาหรับกลุ่มที่สาม คือเครื่องมือ โดน GWT เป็นตัวอย่างเครื่องมือที่ใช้แปลงภาษา Java เป็น JavaScript และสำาหรับ ANTLR นั้นเป็นเฟรมเวิร์คสำาหรับสร้างคอมไพเลอร์ ในบทถัดไปจะกล่าวถึงวิธีการสร้างระบบคอมไพ เลอร์ของ GroovyJS

# **บทที่ 3 การพัฒนา GroovyJS**

ในบทที่ 3 นี้เป็นการอธิบายโครงสร้างของคอมไพเลอร์ และกฎในการแปลงจากภาษา Groovy เป็นภาษา JavaScript โดยยืมโครงสร้างการแปลงค่ามาจากกลไกของภาษา CoffeScript [2]

#### **3.1 ระบบ Build**

ในส่วนของระบบ Build จะเป็นการใช้ระบบของ Gradle

```
apply plugin: 'groovy'
sourceCompatibility = 1.7
targetCompability = 1.7repositories {
    mavenCentral()
}
dependencies {
     compile 'org.codehaus.groovy:groovy-all:2.2.2'
     testCompile 'org.spockframework:spock-core:1.0-groovy-2.0'
     testCompile 'org.mozilla:rhino:1.7R4'
}
```
โดยภาษาที่ใช้พัฒนาระบบเป็นภาษา Groovy ซึ่งมีความเข้ากันได้กับระบบคอมไพเลอร์ภาษา Java 7 (JDK 1.7) และมีการประกาศ Dependencies หลักดังต่อไปนี้

- 1. Groovy-all สำาหรับใช้เป็นระบบคอมไพเลอร์หลักของ GroovyJS
- 2. Spock-Core 1.0 for Groovy 2.0 สำาหรับใช้ตรวจสอบคณณภาพซอฟต์แวร์
- 3. Rhino 1.7R4 สำาหรับตรวจสอบต้นไม้เชิงไวยากรณ์ระหว่างการพัฒนา

### **3.2 การใช้ Rhino Parser สำาหรับตรวจสอบความถูกกต้องของต้นไม้เชงงไวยากรณณ**

ในการสร้าง parser เพื่อแปลงโปรแกรมภาษา Groovy ไปเป็น JavaScript นั้น จำาเป็นต้องมี ึกลไกสำหรับตรวจสอบความถูกต้องของการแปลง โดยกลไกดังกล่าวจะต้องสามารถเปรียบเทียบ ความถูกตกต้องของต้นไม้เชิงไวยากรณ์ได้ โดยไม่ขึ้นกับการมี white space ปน ยกตัวอย่างเช่น

```
function A() { }
```
จะต้องเทียบเท่ากับ

```
function A() {
}
```
เป็นต้น

วิธีการที่ใช้ในงานวิจัยนี้คือจะต้องนำาโปรแกรม JavaScript ทั้งสองเข้าไปพาร์สเพื่อเปลี่ยน เป็นต้นไม้เชิงไวยากรณ์ จากนั้นจึงนำาต้นไม้ทั้งสองแปลงกับเป็นข้อความ (String) ที่ใช้จำานวน white space ที่เหมาะสม แล้วจึงนำามาเปรียบเทียบกัน

จากตัวอย่างข้างต้น โปรแกรมทั้งสองจะถูกตกพาร์สด้วย Rhino และเปลี่ยนกับเป็นข้อความจะ เหนนได้ว่าโปรแกรมหลังพาร์สด้วย Rhino มีลักษณะที่เหมือนกันทณกประการและสามารถูกเทียบเท่ากัน ได้ด้วยการเทียบข้อความ ในขณะที่โปรแกรมต้นฉบับเป็นโปรแกรมที่เทียบเท่ากัน แต่ไม่เหมือนกันทุก ประการในเชิงข้อความ

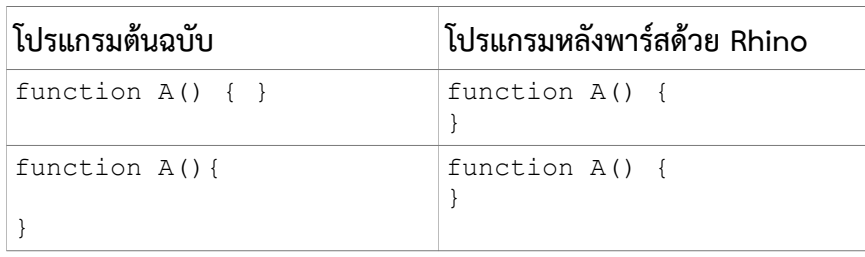

ตามตัวอย่าง จะเป็นการตั้งค่า DEBUG\_INDENT = 2 เพื่อให้การเปรียบเทียบเหมาะสมทั้ง ขนาด String และการให้ผู้พัฒนาสามารถอ่านได้ (human readable) เพื่อใช้ในการแก้ไขข้อผิด พลาดของตัวคอมไพเลอร์

```
class DebugPrintVisitor implements NodeVisitor {
     private String makeIndent(int depth) {
         StringBuilder sb = new StringBuilder(DEBUG_INDENT * depth);
        for (int i = 0; i < (DEBUG INDENT * depth); i++) {
             sb.append(" ");
 }
         return sb.toString();
     }
     public boolean visit(AstNode node) {
        int tt = node.getType();
        String name = Token.typeToName(tt);
         buffer.append(makeIndent(node.depth()));
         buffer.append(name).append(" ");
        if (tt == Token.NAME) {
             buffer.append(" ").append(((Name)node).getIdentifier());
 }
        buffer.append("\n");
        return true;
     }
     public static String tree(String source) {
         def ce = new CompilerEnvirons()
         def node = new Parser(ce, ce.getErrorReporter())
                   .parse(source, '', 1)
         def dpv = new DebugPrintVisitor(new StringBuilder(1000))
         node.visit(dpv)
         return dpv.toString()
```
 } }

โดยตัว Visitor จะทำาการ visit ไปทณก ๆ โหนดของต้นไม้ AST เพื่อนำาข้อมตลเข้ามาใส่ใน buffer ก่อนที่จะแปลงเป็นข้อความเพื่อใช้เปรียบเทียบกับต้นไม้ AST อีกต้น

### **3.3 การแปลงคลาส**

โดยทั่วไปเราจะแปลงคลาสภาษา Groovy ไปเป็น JavaScript โดยใช้กฏการแปลงต่อไปนี้

คลาสในภาษา Groovy

```
 class A {
 }
```
ฟังก์ชันที่เทียบเท่าคลาสในภาษา JavaScript

```
 var A;
A = (function() \{ function A() {}
   return A;
 })();
```
โดยเมื่อตรวจสอบเจอชื่อคลาสในภาษา Groovy แล้วจะใช้ชื่อคลาสตั้งเป็นตัวแปรในภาษา JavaScript (เช่น var A;) จากนั้นจะสร้างฟังก์ชันชื่อเดียวกับคลาสนั้นเพื่อใช้เป็นตัวจำาลองคอนสตรัก เตอร์ในภาษา JavaScript แล้วคืนค่าให้เป็นตัวแปรดังกล่าวเพื่อใช้เป็นตัวจำาลองคลาสในภาษา JavaScript ต่อไป

## **3.4 การแปลงคลาสที่บรรจุ Closure**

คลาสที่บรรจุด Closure มีลักษณะเฉพาะคือ Closure ในภาษา Groovy จะถูกจำลองเป็น prototype-based function ในภาษา JavaScript

คลาสในภาษา Groovy

```
 class A {
          def hello = \{-\} println "Hello World"
 }
        }
```
ฟังก์ชันที่เทียบเท่าคลาสในภาษา JavaScript var A;

```
A = (function() \{ function A() {}
```

```
 A.prototype.hello = function() {
    return println("Hello World");
   };
  return A;
 })();
```
จากโปรแกรมจะเหนนว่า Closure hello ซึ่งประกาศเป็นฟังก์ชันในภาษา Groovy แปงเป็น A.prototype.hello ซึ่งเป็นฟังก์ชันแบบ prototype-based ในภาษา JavaScript โดยจะอยู่ในรูป แบบที่ไม่มีชื่อ และมีการพิจารณาว่านิพจน์ println("Hello World") นั้นเป็นนิพจน์สณดท้ายใน ี ฟังก์ชัน ดังนั้นค่าของนิพจน์ดังกล่าวจะเป็นค่าที่คืนออกจากฟังก์ชันไม่ว่าจะมีหรือไม่ก็ตาม

โดยความหมายดังกล่าวเป็นความหมายของนิพจน์ในภาษา Groovy จึงทำาให้เมื่อแปลงเป็น ภาษา JavaScript แล้วนั้นจะมีคำาสั่ง return กำากับไว้หน้า println("Hello World") เพื่อคืนค่าออก จากฟังก์ชัน สำาหรับ Closure ของภาษา Groovy ในตัวอย่างของการแปลงนี้ประกาศในลักษณะ { -> } หมายถูกึงเป็น Closure ที่ไม่มีพารามิเตอร์ เทียบเท่า function() { } ในภาษา Groovy โดย Closure ที่มีจำานวนพารามิเตอร์ต่าง ๆ กันในภาษา Groovy จะสามารถูกแปลงเป็นภาษา JavaScript ได้ดังต่อ ไปนี้

1. Closure ที่ไม่มีพารามิเตอร์

 $\{-\}$ 

Closure ที่ไม่มีพารามิเตอร์ สามารถูกแปลงเป็น JavaScript ได้ดังนี้

function() { }

2. Closure ที่มีพารามิเตอร์ 1 ตัว

 $\{ it \rightarrow \}$ 

Closure ที่มีพารามิเตอร์ 1 ตัว สามารถูกแปลงเป็น JavaScript ได้ดังนี้

function(it) { }

3. Closure ที่มีพารามิเตอร์มากกว่า 1 ตัว

{  $a, b, c \rightarrow 3$ }

Closure ที่มีพารามิเตอร์มากกว่า 1 ตัว สามารถูกแปลงเป็น JavaScript ได้ดังนี้

function(a, b, c)  $\{\}$ 

4. Closure ที่มีพารามิเตอร์โดยปริยาย

{ }

Closure ที่มีพารามิเตอร์โดยปริยาย สามารถูกแปลงเป็น JavaScript ได้ดังนี้

function(it) { }

ในกรณีของ Closure ที่มีพารามิเตอร์โดยปริยายนั้นเป็นไวยากรณ์ของภาษา Groovy เพื่อ ทำาให้ไวยากรณ์กระชับในการใช้งานการออกแบบภาษาเฉพาะทาง (Domain-Specific Language) จึงออกแบบให้ Closure ที่มีพารามิเตอร์โดยปริยายมีจำานวนพารามิเตอร์ 1 ตัว

### **3.5 การแปลงระบบแพ็คเกจ**

แพ็คเกจเป็นกลไกการจัดกลุ่มคลาสที่มีเฉพาะในภาษาระดับสูง ในภาษา Groovy ใช้รูปแบบ การจัดการแพนคเกจแบบเดียวกับภาษา Java โดยใช้คีย์เวิร์ด package เป็นตัวประกาศ ในตัวอย่างต่อไปนี้เป็นการประกาศคลาส A อยู่ในแพ็คเกจ th.ac.sut

```
 package th.ac.sut
        class A {
         def hello = \{ v \rightarrow }
 }
```
่ ในการแปลงเป็นภาษา JavaScript นั้นจำเป็นต้องตั้งกลไกของระบบแพ็คเกจขึ้นมาใหม่ โดย ในงานวิจัยนี้จะจำลองระบบแพ็คเกจด้วยการใช้ JavaScript dictionary [2]

```
var th = th || {};
th.ac = th.ac || {};
th.ac.sut = th.ac.sut || \{ \};
th.ac.sut.A = (function() \{ function A() {}
  A.prototype.hello = function(v) {
   };
   return A;
 })();
```
ในการจำาลองแพนคเกจของภาษา Groovy ด้วย JavaScript นั้นทำาโดยใช้อัลกอริทึมต่อไปนี้

```
if (hasPackage) {
   if (packageName.indexOf(".") != -1) {
       def packageSplit = packageName.split("\\.")
        String preResult = ""
       for (i in 1..< packageSplit.size()) {
            packageSplit[i] = packageSplit[i - 1] 
                             + '.' + packageSplit[i]
 }
        for (pack in packageSplit) {
           preResult += pack + ' = ' + pack + ' || {}; \n'
 }
        return 'var ' + preResult + result
```

```
 } else {
        return 'var ' + packageName + " = " 
            + packageName + " || {};" 
                 + result
    }
}
```
#### **3.6 การแปลงการสืบทอด**

กลไกการสีบทอด (Inheritance) เป็นสมบัติปกติที่พบได้ในภาษาเชิงวัตถูกณรวมทั้งภาษา Groovy

```
 package th.ac.sut
        class A {
 }
        class B extends A {
        }
```
โดยระบบกลไกการสีบทอดนั้นต้องการคุณสมบัติการจัดการแพ็คเกจก่อนจึงจะสามารถ ทำางานได้อย่างสมบตรณ์ และใช้ฟังก์ชัน \_\_extends ที่เตรียมขึ้นเพื่อทำาการโยงความสัมพันธ์แบบ inheritance ระหว่างคลาส

```
var th = th || {};
        th.ac = th.ac || {};
        th.ac.sut = th.ac.sut || {};
        var hasProp = \{\}.\text{hasOwnProperty},extends = function (child, parent) { for (var key in
parent) { if ( hasProp.call(parent, key)) child[key] =
parent[key]; \frac{1}{2} function ctor() { this.constructor = child; }
ctor.prototype = parent.prototype; child.prototype = new ctor(); 
child. super = parent.prototype; return child; };
        th.ac.sut.A = (function() \{ function A() {}
           return A;
         })();
        th.ac.sut.B = (function( super) {
          extends(B, super);
           function B() {
            return B. super .constructor.apply(this, arguments);
 }
           return B;
         })(th.ac.sut.A);
```
โดยประโยค \_\_extends จะถูกตกใช้ในคลาสลตกดังตัวอย่างเพื่อโยงคลาส B และ th.ac.sut.A เข้าด้วยกัน

## 3.7 การแปลงสคริปต์

การแปลงสคริปต์เป็นรูปแบบการแปลงที่ง่ายที่สุด โดยไม่มีโครงสร้างคลาสเข้ามาเกี่ยวข้อง ซึ่งจะเป็นการประกาศฟังก์ชันขึ้นมาโดยตรงในไฟล์ต้นฉบับและสั่งให้ทำางานเลย

ตัวอย่างในส่วนนี้จะเป็นการแปลงการประกาศฟังก์ชันในสคริปต์ โดยประกอบไปด้วย 2 ฟังก์ชันคือ ฟังก์ชัน square และ cube

```
def square = \{x \rightarrow x^* x\}def cube = \{x \rightarrow square(x) * x\}
```
โดยสริปต์ดังกล่าวจะแปลงไปเป็นภาษา JavaScript ในลักษณะต่อไปนี้

```
 var cube, square;
square = function(x) \{return x * x:
 };
cube = function(x) {
   return square(x) * x;
 };
```
### **3.8 การแปลงกระทำานงพจนณ**

การกระทำานิพจน์เป็นกลไกที่เกิดขึ้นโดยปกติในภาษาโปรแกรมโดยในตัวอย่างจะเป็นการ แปลงนิพจน์การบวกจากภาษา Groovy ไปเป็นภาษา JavaScript จะสังเกตได้ว่ากลไกการประมวล ผลดังกล่าวอยู่ในรูปแบบปกติเนื่องจากระบบ Type System ของ Groovy มีลักษณะกึ่งพลวัตรซึ่ง สามารถูกแปลงไปเป็นการกระทำาของภาษา JavaScript ได้ในลักษณะ 1:1

ตัวอย่างการบวกนิพจน์ในภาษา Groovy

```
 class A {
def add = \{i, j \rightarrow\} return i + j
         }
        }
```
ผลการแปลงการบวกนิพจน์ไปเป็นภาษา JavaScript

var A;

```
A = (function() \{ function A() {}
  A.prototype.add = function(i,j) {
    return i + j;
   };
   return A;
 })();
```
#### **3.9 การแปลงค่าพารามงเตอรณโดยปรงยาย**

ค่าพารามิเตอร์โดยปริยายเป็นสมบัติแบบหนึ่งในภาษา Groovy ที่จะสามารถระบุค่าโดย ปริยายให้พารามิเตอร์แต่ละตัวสามารถูกมีค่าตั้งต้นได้โดยไม่ต้องระบณในฟังก์ชัน ยกตัวอย่างเช่น ฟังก์ชัน fill ระบณค่า c เป็น 1 และ q เป็น "coffee" ดังนั้นเมื่อเรียกใช้ fill() แล้วจะได้การเรียกที่เทียบเท่า fill(1, "coffee") เป็นต้น

สำาหรับในภาษา Groovy นั้น ค่าโดยปริยายจะเรียกว่า Initial Expression

ตัวอย่างฟังก์ชันภาษา Groovy ที่มีค่าพารามิเตอร์โดยปริยาย

```
def fill = {c = 1, q = "cofree" ->
           "Filling the ${c} with ${q}..."
 }
```
และการแปลงเป็นฟังก์ชันในภาษา JavaScript โดยเพิ่มการตรวจค่า null ให้กับพารามิเตอร์แต่ละตัว

```
 var fill;
       fill = function(c, q) {
          if (c == null) {
              c = 1; }
          if (q == null) {
              q = "coffee"; }
          return "Filling the " + c + " with " + q + "...";
        };
```
โดยมีอัลกอริทึมดังต่อไปนี้

```
if(it.hasInitialExpression()){
     space()
     out "if("; out it.name; outln " == null){"
     space()
     space()
     final Expression initialExpr = it.getInitialExpression()
     final String typeName = initialExpr.type.name
     if (typeName == "java.lang.String") {
```

```
out it.name; out "= \Upsilon"; out initialExpr.text; outln "\Upsilon;"
     } else {
 if (typeName == "java.util.Map") {
 out it.name; out "= "; outln "{};"
         } else {
            out it.name; out "= "; out initialExpr.text; outln ";"
         }
     }
     space()
     out "}"
}
```
#### **3.10 การแปลงการวนรอบด้วย FOR**

การวนรอบด้วย FOR ในลักษณะของภาษา Groovy จะเป็นการใช้ไวยากรณ์ตามรูปแบบ for-each นั่นคือจะใช้การประกาศตัวแปร และ คีย์เวิร์ด in สำาหรับวนรอบค่าประเภท collection

```
 class A {
          def hello = \{i, v \rightarrow for(s in ['a','b','c']) {
              alert(s)
 }
            return null
        }<br>}
 }
```
วนรอบ for-each เมื่อแปลงเป็นภาษา JavaScript จะมีลักษณะดังต่อไปนี้

```
 var A;
      A = (function() \{ function A() {}
        A.prototype.hello = function(i, v) {
var s, i, len, ref;
ref = ['a', 'b', 'c'];
          for ( i = 0, len = ref.length; i < len; i++) {
           s = ref[ i];
          alert(s);
 }
           return null;
         };
         return A;
       })();
```
โดยการวนรอบ for-each แปลงเป็นการวนรอบปกติโดยใช้อัลกอริทึมต่อไปนี้เป็นตัวแปลง ในกรณีที่ colExpr ไม่เป็น ClosureListExpression

```
outln "var ${argument}, i, len, ref;"
 sp(); out "ref = " colExpr.visit(this); outln ";"
sp(); outln "for ( i = 0, len = ref.length; i < len; i++) {"
\text{sp}(t); \text{sp}(t); outln "${argument} = _ref[_i];"
```
#### **3.11 การแปลงการประกาศตัวแปรภายใน**

ตัวแปรภายในหรือ local variable นั้นเป็นตัวแปรที่ประกาศเพื่อใช้ภายในฟังก์ชันหรือ เมธอด ยกตัวอย่างเช่น

def  $i = 1$ 

คือการประกาศ ตัวแปร i ขึ้นมาเพื่อใช้เฉพาะในฟังก์ชันหรือเมธอดที่กำาหนดเท่านั้น

```
 class MyClass {
           def func = {
             def i = 1 return null
 }
        }
```
โดยโปรแกรมภาษา Groovy ในตัวอย่างนี้จะสามารถูกแปลงเป็นโปรแกรมเป็นภาษา JavaScript ได้ดัง ต่อไปนี้ จะสังเกตได้ว่าการประกาศตัวแปรโดนแยกเป็น 2 ประโยคคือ var i; และ i = 1; เนื่องจาก กลไกใน parser ของ Groovy ได้ทำาการแยกความหมายของการประกาศไว้เรียบร้อยแล้ว

```
 var MyClass;
MyClass = (function() \{ function MyClass() {}
   MyClass.prototype.func = function(it) {
    var i;
    i = 1; return null;
   };
   return MyClass;
 })();
```
#### 3.12 การแปลงโครงสร้างข้อมูลชนิด Map

ข้อมูลชนิด Map หรือ HashMap เป็นโครงสร้างที่ใช้เก็บข้อมูลในลักษณะ key และ value โดยเทียบได้กับ Dictionary ในภาษา JavaScript ยกตัวอย่างเช่นข้อมตล Map ต่อไปนี้

```
 def singers = [Jagger: "Rock", Elvis: "Roll"]
```
จะสามารถูกเปลี่ยนเป็นภาษา JavaScript ได้ดังนี้

```
 var singers;
singers = {
  Jagger: "Rock",
   Elvis: "Roll"
 };
```
โดยจะมีข้อจำากันคือค่า key จะต้องเป็น String เท่านั้น และมีกลไกการ visit ที่มีลักษณะเฉพาะกล่าว คือเป็น context-sensitive หมายถึงเป็นไวยากรณ์ขึ้นกับบริบท และใช้ KEY\_EXPR เป็น guard โดย มี predicate อยต่ข้างใน

```
 public void visitMapExpression(MapExpression e) {
     out " {"
     visitListOfExpressions(e.getMapEntryExpressions())
    outln()
     sp(); out "}"
 }
 public void visitMapEntryExpression(MapEntryExpression e) {
     indent()
     outln(); space()
     ctx.leftSide()
     ctx.enter(org.codehaus.groovejs.Context.KEY_EXPR)
    e.getKeyExpression().visit(this)
     out ": "
     ctx.rightSide()
     ctx.exit(org.codehaus.groovejs.Context.KEY_EXPR)
     e.getValueExpression().visit(this)
     dedent()
 }
```
ซึ่ง predicate นั้นถูกตกใช้งานในขั้นตอนการเลือกประเภทของค่าคงที่ซึ่งกำากวมหากไม่มีการใช้ predicate

```
 if(ctx.isIn(Context.KEY_EXPR)){
            out "${expr.value}"
         } else if(ctx.isIn(Context.USE_UNDERSCORE)){
            out "_(${expr.value})"
         } else if(expr.value instanceof String && !isPropertyName) {
           out("\\"${expr.value}\\" } else {
            out(expr.value)
 }
```
#### **3.13 การแปลงข้อมกลประเภทข้อความ (String)**

ข้อความในภาษา Groovy นั้นสามารถูกเข้าถูกึงด้วยดัชนีในลักษณะคล้ายอะเรย์ได้ ในโปรแกรม ้ต่อไปมีการเข้าถึงสมาชิกของอะเรย์ได้ด้วยตัวเลขค่าบวก และ ค่าลบ โดยเมื่อดัชนีเป็นค่าลบจะหมาย ถึงการเข้าถึงจากสมาชิกทางขวาสุด เช่น -1 คือตัวสุดท้าย และ -2 คือสมาชิกตัวรองสดท้าย

```
 class A {
          def hello = {i \rightarrow String s = "abcd"
             console.debug(s[0])
             console.debug(s[1])
             console.debug(s[-1])
             console.debug(s[-2])
 }
         }
```
โปรแกรมภาษา JavaScript ที่แปลงได้จะมีลักษณะดังต่อไปนี้

```
 var A;
A = (function() \{ function A() {}
   A.prototype.hello = function(i) {
     var s;
    s = "abcd";console.debug(s.charAt(0));
    console.debug(s.charAt(1));
    console.debug(s.charAt(s.length-1));
    return console.debug(s.charAt(s.length-2));
   };
   return A;
 })();
```
โดยจะเป็นการใช้เมธอด charAt แทนการใช้ String accessor และถ้าดัชนีเป็นค่าลบ จะหมายถึงการ คำานวณโดยใช้ length เป็นตัวตั้ง

## **3.14 การเรียกใช้เมธอดที่รับพารามงเตอรณเป็น Closure**

การเรียกใช้เมธอดที่รับพารามิเตอร์เป็น Closure มีลักษณะพิเศษคือสามารถูกใช้สร้างภาษา เฉพาะทาง ในลักษณะดังต่อไปนี้

```
 3.times { n ->
         alert(n)
 }
```
โดย Closure { n -> } ถูกส่งให้เป็นพารามิเตอร์ของเมธอด times() นั่นก็คือฟังก์ชัน function(n){ } ในภาษา JavaScript ซึ่งโปรแกรมภาษา Groovy จะแปลงเป็น JavaScript ได้ดังนี้

```
(3).times(function(n){
 .<br>return alert(n);
 });
```
ในตัวอย่างที่ 2 เป็นการแปลงการเรียกใช้เมธอด collect บน List

```
[1,2,3].collect { it * 2 }
```
และสามารถูกแปลงเป็น JavaScript ได้ดังนี้

```
([1,2,3]).collect(function(it){
    return it *2;
 });
```
ในตัวอย่างที่ 3 เป็นตัวอย่างการมีตัวแปรมารับค่าการเรียกใช้เมธอด collect

```
 def formValues = $('.input').collect {
            it.value
 }
```
ซึ่งสามารถูกแปลงเป็นภาษา JavaScript ได้ดังนี้

```
 var formValues;
formValues = ($('.input')).collect(function(it) {
     return it.value;
 });
```
โดยเมธอดที่รับพารามิเตอร์เป็นกลณ่มที่นำาเข้ามาจาก Underscore library นั่นคือจะมีการใช้ predicate เลือกว่าเมธอดกลุ่มนี้อยู่ใน context ของ Underscore หรือไม่

```
 if(ctx.isIn(Context.KEY_EXPR)){
            out "${expr.value}"
         } else if(ctx.isIn(Context.USE_UNDERSCORE)){
           out " ({\frac{5}{2}e}xpr.value) "
         } else if(expr.value instanceof String && !isPropertyName) {
            out("\"${expr.value}\"")
         } else {
            out(expr.value)
 }
```
## **3.15 การแปลงคำาสั่ง switch**

คำาสั่ง switch สามารถูกแปลงจากภาษา Groovy ไปเป็นภาษา JavaScript ได้แบบ 1:1 เนื่องจากมี Type System ในลักษณะกึ่งพลวัตรเหมือนกัน

```
โดยโปรแกรมในภาษา Groovy ต่อไปนี้
         class A {
           def hello = {i \rightarrow switch(i) {
                  case 10:
                      console.debug("ten")
                     break
                  case 20:
                      console.debug("twenty")
                     break
                  case true:
                      console.debug("true")
                     break
                  case "hello":
                      console.debug("hello")
                     break
                  default:
                      console.debug("this is default")
 }
           }
         }
```
สามารถูกเปลี่ยนเป็นโปรแกรมภาษา JavaScript ได้ดังต่อไปนี้

```
 var A;
        A = (function() \{ function A() {}
           A.prototype.hello = function(i) {
             switch(i) {
                 case 10:
                     console.debug("ten")
                    break
                 case 20:
                     console.debug("twenty")
                    break
                 case true:
                     console.debug("true")
                    break
                 case "hello":
                     console.debug("hello")
                    break
                 default:
                     console.debug("this is default")
 }
           };
           return A;
         })();
```
#### **3.16 การแปลงประโยค try-catch**

การแปลงประโยค try-catch จากภาษา Groovy ไปเป็นภาษา JavaScript สามารถูกทำาได้ โดยลดรูประบบ type ที่ใช้อยู่ในประโยค catch

```
 class A {
        def hello = {i \rightarrow try {
             println "test"
           } catch(Exception e) {
             alert(e)
 }
 }
 }
```
และสามารถูกแปลงเป็นภาษา JavaScript ได้ดังนี้

```
 var A;
A = (function() \quad function A() {}
   A.prototype.hello = function(i) {
     try {
       println("test");
```

```
 } catch(e) {
             alert(e);
 }
          };
          return A;
        })();
```
#### **3.17 การแปลงการวนรอบแบบ while**

การแปลงการวนรอบแบบ while จากภาษา Groovy ไปเป็น JavaScript มีลักษณะที่เทียบ เท่ากัน กล่าวคือสามารถแปลงได้ในรูปแบบ 1:1 โดยแบ่งกรณีทดสอบออกเป็น 3 รูปแบบดังนี้

การแปลงการวนรอบแบบ while ที่ใช้ค่าคงที่

```
 class A {
         def hello = \{i \rightarrow while(true) {
              alert(i)
 }
            return null
       }<br>}
 }
```
การใช้ค่าคงที่เป็นเงื่อนไของการวนรอบจะเป็นรูปแบบที่ง่ายที่สุด โดยโปรแกรมภาษา Groovy ข้างต้น สามารถูกแปลงเป็นภาษา JavaScript ได้ดังต่อไปนี้

```
 var A;
       A = (function() \{ function A() {}
          A.prototype.hello = function(i) {
            while(true) {
             alert(i);
 }
            return null;
 }
          return A;
        })();
```
สำาหรับกรณีทดสอบที่สองเป็นการแปลงการวนรอบแบบ while ที่ใช้ operator แบบ > หรือ <

```
 class A {
         def hello = {i \rightarrowwhile(i > 10) {
              alert(i)
 }
          }
         }
```
ซึ่งจะได้ผลลัพธ์ของการแปลงเป็นดังต่อไปนี้

```
 var A;
       A = (function() \{ function A() {}
          A.prototype.hello = function(i) {
           while(i > 10) {
              alert(i);
 }
          };
          return A;
        })();
```
ในกรณีที่ 3 การแปลงการวนรอบแบบ while ที่ใช้ operator แบบ !=

```
 class A {
         def hello = {i \rightarrowint a = 1while(a != 10) {
             a = a + 1 }
          }
        }
```
จะได้ผลลัพธ์ในลักษณะเดียวกันในภาษา JavaScript ดังต่อไปนี้

```
 var A;
       A = (function() \{ function A() {}
          A.prototype.hello = function(i) {
           var a;
           a = 1;while(a != 10) {
            a = a + 1; }
          };
          return A;
        })();
```
## **3.18 การแปลงรกปแบบเงื่อนไข if**

รตปแบบการแปลงเงื่อนไข if จากภาษา Groovy ไปเป็นภาษา JavaScript มีลักษณะเหมือน กันโดยทั่วไป แต่จะแตกต่างกันที่รตปแบบไวยากรณ์ภาษา Groovy จะพิจารณา if อยต่ในลักษณะกึ่ง นิพจน์

นั่นคือ ถ้า if เป็นประโยคสุดท้ายในฟังก์ชันหรือเมธอดแล้วนั้น เราสามารถให้ if คืนค่าได้ ด้วยกฎ พิเศษดังกล่าวทำาให้สามารถูกแปลงจากภาษา Groovy ไปเป็นภาษา JavaScript ได้ดังนี้

โปรแกรมภาษา Groovy ที่มี if เป็นประโยคสุดท้าย และสามารถใช้แทนการคืนค่าได้

```
 class A {
         def hello = {i \rightarrowif(i == 10) true
            } else {
              false
 }
          }
        }
```
โปรแกรมข้างต้นสามารถูกแปลงให้อยต่ในรตปแบบภาษา JavaScript ได้ดังต่อไปนี้

```
 var A;
       A = (function() \{ function A() {}
         A.prototype.hello = function(i) {
           if (i === 10) {
              return true;
            } else {
              return false;
 }
          };
          return A;
        })();
```
โดยสามารถูกสังเกตได้ว่าประโยค if ในฟังก์ชันดังกล่าวมีการคืนค่า true / false ออกจากตัวฟังก์ชัน

## **3.19 การสนับสนุนการแปลงคลาสที่ใช้ในเฟรมเวงรณคอื่น ๆ**

GroovyJS ออกแบบมาเพื่อสนับสนณนการสร้างโค้ดที่สามารถูกใช้งานได้กับเฟรมเวิร์คอื่น ๆ ของภาษา JavaScript โดยใช้แนวคิดของ annotation เข้ามาช่วย โดย annotation เป็นฟีเจอร์ใน ภาษา Java และ Groovy ที่ใช้เพื่อกำากับ metadata ลงบนโครงสร้างของภาษาโปรแกรม โดน annotation ที่ออกแบบขึ้นจะใช้กำากับคลาส

GroovyJS มี annotation สำาหรับสร้างคลาสของ 3 เฟรมเวิร์ค

- 1. AngularJS
- 2. Backbone.JS
- 3. ASM.js

1. การแปลงโค้ดสำาหรับเฟรมเวิร์ค AngularJS ทำาได้โดยใช้ annotation ชื่อ groove.js.Angular กำากับคลาสภาษา Groovy ดังต่อไปนี้

```
 @groove.js.Angular
        class A {
           def hello = \{-\} println "Hello World"
 }
        }
```
โดยจะได้การจำลองคลาสภาษา JavaScript ในลักษณะต่อไปนี้ ซึ่งเป็นรูปแบบคลาสที่จะสามารถ ใช้ได้ในเฟรมเวิร์ค AngularJS

```
 var A;
       A = function A(Sscope)$scope.hello = function() { } return println("Hello World");
 }
        }
```
สำหรับการจำลองคลาสในเฟรมเวิร์ค AngularJS จะใช้ตัวแปร \$scope แทนวัตถุในระบบ

2. การแปลงโค้ดสำาหรับเฟรมเวิร์ค Backbone.JS สามารถูกทำาได้โดยให้คลาสที่ต้องการสืบทอดจาก คลาส groovy.js.Backbone.Model ดังนี้

```
 class A extends groove.js.Backbone.Model {
 }
```
โดยระบบคลาสของ Groove.JS นั้นจะใช้คำาสั่ง extend() ของ Backbone.JS ในการจำาลองกลไก การสืบทอดของคลาส และใช้ฟังก์ชัน initialize แทนการจำาลองคอนสตรักเตอร์

```
 (function () {
  'use strict';
   A = Backbone.Model.extend({
   initialize: function() { }
   });
 }());
```
3. การแปลงโค้ดสำาหรับเฟรมเวิร์ค ASM.js เป็นการแปลงโค้ดที่สนับสนณนระบบ type แบบ static โดยเราสามารถระบุ type ให้ตัวแปรและพารามิเตอร์ของฟังก์ชันได้ ซึ่งต่างกับระบบ type แบบ ้ พลวัตรที่ไม่ต้องการการระบ type โดยข้อมล type ที่ระบให้ฟังก์ชันจะทำให้ฟังก์ชันทำงานได้เร็วขึ้น โดยเราสามารถกำกับคลาสเพื่อเพิ่มความเร็วของโปรแกรมที่สร้างขึ้นโดนใช้ annotation groovy.transform.CompileStatic

เมื่อ GrooveJS ตรวจสอบเจอ annotation จะทำาการเปลี่ยนโหมดการทำางานให้สามารถูกตรวจสอบ type ได้ ตามตัวอย่างต่อไปนี้

```
 @groovy.transform.CompileStatic
        class A {
           int add(int i, int j) {
               return i + j
 }
        }
```
ี และจะมีกลไกการ mask ตัวแปรเพื่อระบุว่าสามารถปรับปรุงประสิทธิภาพในเชิงตัวเลขได้ แทนการ ประมวลปกติซึ่งช้ากว่า โดย ASM.js นั้นเป็นฟีเจอร์พิเศษใน Mozilla Firefox

```
 var A;
A = (function() \{'use asm';
     function A() {}
    A.prototype.add = function(i, j) {
        i = i|0;j = j|0; return (i+j)|0;
     };
     return A;
 })();
```
## **3.20 บทสรุป**

ในบทที่ 3 นี้ได้นำเสนอกลไกการแปลงจากภาษา Groovy ไปเป็นภาษา JavaScript ในรูป แบบต่าง ๆ ตั้งแต่การสร้างคลาส คอนสตรักเชิงภาษาในรูปแบบต่าง ๆ รวมทั้งการแปลงคลาสสำหรับ เฟรมเวิร์คต่าง ๆ เช่น AngularJS, Backbone.JS และ ASM.js

# **บทที่ 4 การทดสอบ**

ในบทที่จะกล่าวถึงการทดสอบประสิทธิภาพของคอมไพเลอร์ GrooveJS ที่พัฒนาขึ้นโดนใช้ เทคนิคแบบ predicate เพื่อลดความกำากวมในการสร้างโค้ดภาษา JavaScript โดยการทดสอบจะ เป็นการวัดประสิทธิภาพของกรณีทดสอบทั้งหมด 8 กรณีทดสอบ บนระบบคอมไพเลอร์และรันไทม์ ของ Groovy จำานวน 4 ร่่น ได้แก่ Groovy 2.1.9, Groovy 2.2.2, Groovy 2.3.11 และ Groovy 2.4.7 โดยทั้งหมดจะรันอยู่บน Java Virtual Machine 1.7.0\_75 ชนิด Client

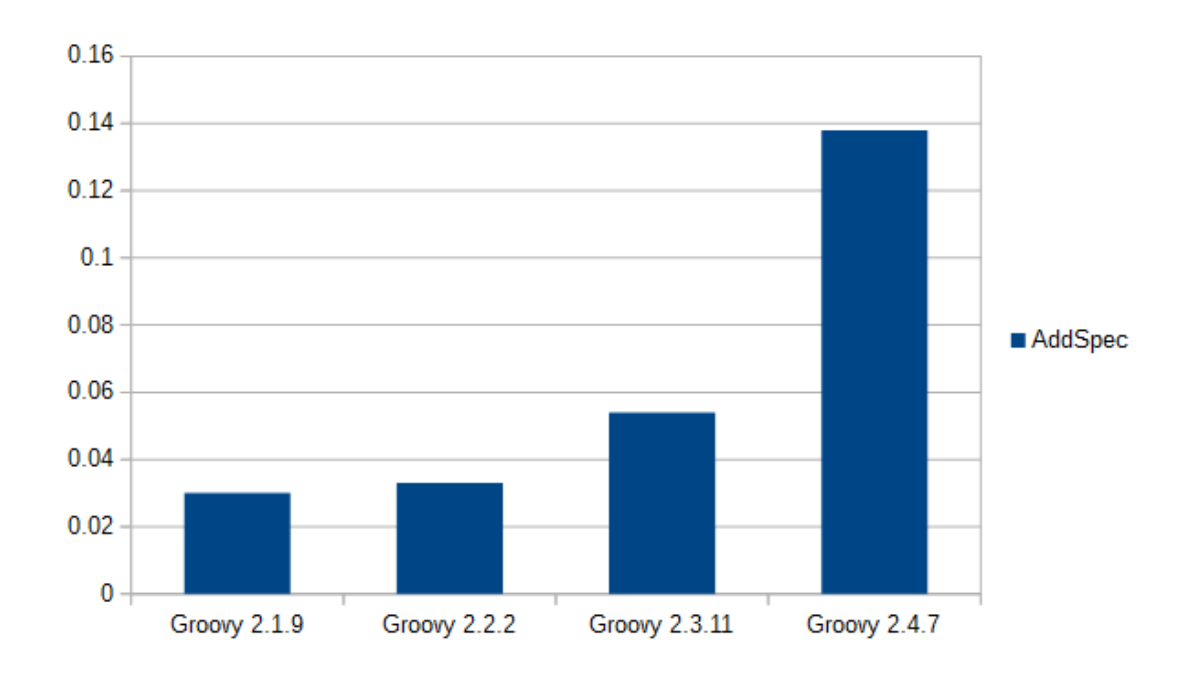

### **4.1 ผลการทดสอบกรณีทดสอบ AddSpec**

กรณีทดสอบ AddSpec เป็นการพาร์สตัวกระทำบวก โดยพบว่า GrooveJS ทำงานได้เร็ว ที่ส่ดบน Groovy 2.1.9 และ Groovy 2.4.7 นั้นช้าที่ส่ดเนื่องจากโครงสร้างของรันไทม์มีความซับซ้อน มากขึ้น ในขณะที่ GrooveJS บน Groovy 2.2.2 ให้ค่าความเรววใกล้เคียงกับ 2.1.9 เนื่องจาก โครงสร้างภายในยังเปลี่ยนแปลงไปไม่มาก

#### **4.2 ผลการทดสอบกรณีทดสอบ CompilerSpec**

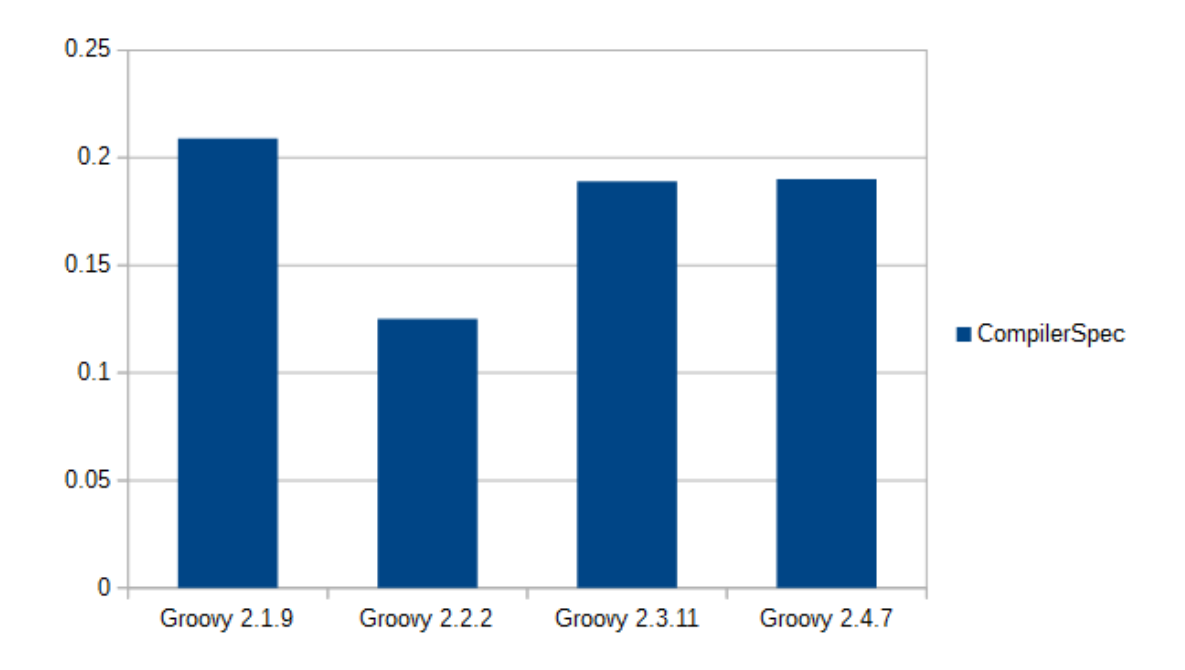

กรณีทดสอบ CompilerSpec เป็นการทดสอบการสร้างโค้ดภาษา JavaScript จากคลาสที่มี ลักษณะต่าง ๆ กัน โดยแต่ละคลาสมีเมธอดและจำานวนของพารามิเตอร์ไม่เท่ากัน พบว่า GrooveJS บน Groovy 2.2.2 นั้นมีความเรววสูงส่ดในขณะที่ GrooveJS บน Groovy 2.3.11 และ Groovy 2.4.7 มีความเรววพอ ๆ กัน ส่วนการทำางานบน Groovy 2.19 นั้นช้าที่ส่ด

ความช้าบน Groovy 2.3.11 และ Groovy 2.4.7 นั้นชัดเจนว่ามาจากระบบคอมไพเลอร์และ รันไทม์ที่ซับซ้อนขึ้น ในขณะที่ความช้าของ Groovy 2.1.9 มาจากระบบรันไทม์ที่ยังไม่ได้ปรับปร่ง ประสิทธิภาพอย่างเต็มที่

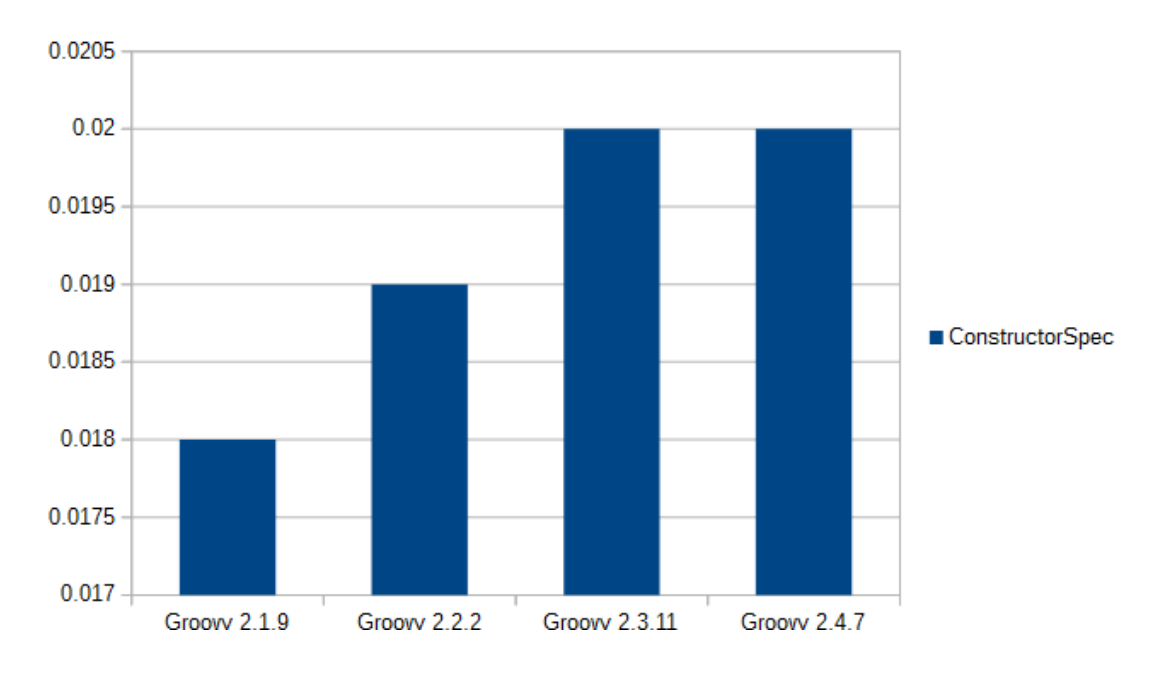

#### **4.3 ผลการทดสอบกรณีทดสอบ ConstructorSpec**

กรณีทดสอบ ConstructorSpec เป็นการทดสอบการสร้างโค้ดของคอนสตรักเตอร์ที่รับ พารามิเตอร์ โดย GrooveJS บน Groovy 2.1.9 สามารถสร้างโค้ดของคอนสตรักเตอร์ได้เรววที่ส่ด ใน ขณะที่ GrooveJS บน Groovy 2.3.11 และ 2.4.7 ทำางานได้ช้าที่ส่ดเท่ากัน

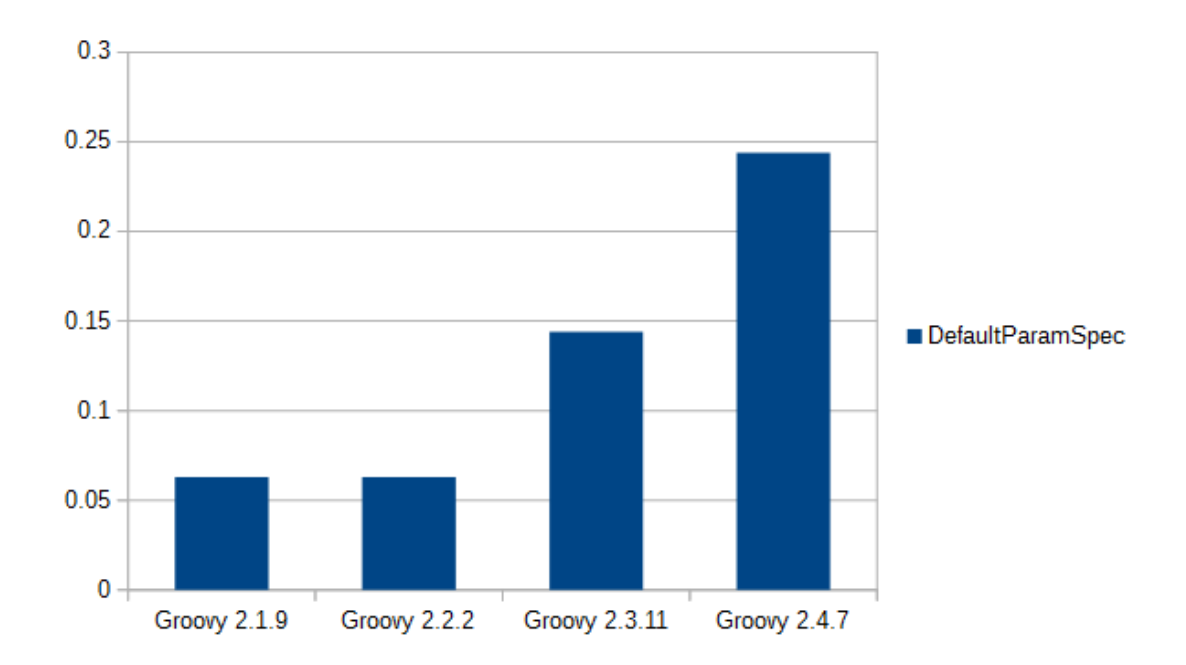

#### **4.4 ผลการทดสอบกรณีทดสอบ DefaultParamSpec**

กรณีทดสอบ DefaultParamSpec เป็นการทดสอบการสร้างโค้ดของฟังก์ชันที่รับ พารามิเตอร์โดยปริยาย สำาหรับกรณีทดสอบนี้ GrooveJS บน Groovy 2.1.9 และ Groovy 2.2.2 ทำางานได้เรววที่ส่ดเท่ากัน สำาหรับ GrooveJS บน Groovy 2.3.11 ใช้เวลาเกือบ 3 เท่า ส่วน GrooveJS บน Groovy 2.4.7 ใช้เวลาเกือบ 5 เท่าชองเวลาที่เรววที่ส่ด เหต่ผลที่ช้ากว่าคือระบบ รันไทม์ที่ซับซ้อนขึ้นของ Groovy 2.3 และ 2.4 ตามลำาดับ

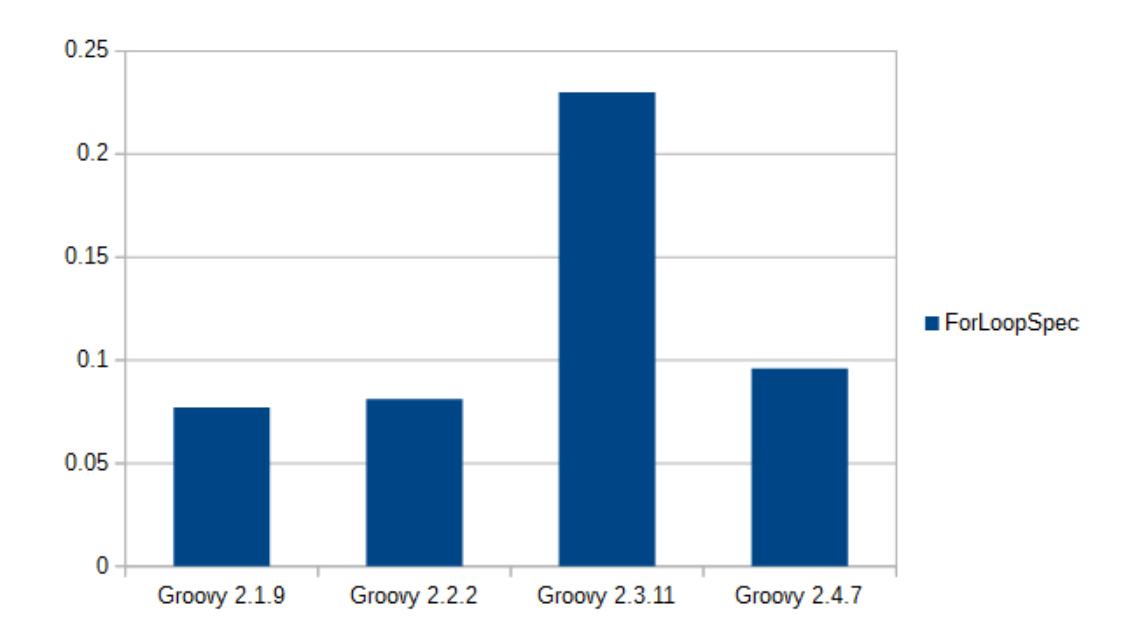

### **4.5 ผลการทดสอบกรณีทดสอบ ForLoopSpec**

กรณีทดสอบ ForLoopSpec เป็นการสร้างโค้ดสำาหรับการวนรอบที่ใช้ for แบบ for-each โดยเวลาของ GrooveJS ที่ทำงานบน Groovy 2.1.9 เร็วที่สุดและบน Groovy 2.2.2 ก็ใช้เวลาใกล้ เคียงกัน สำหรับ GrooveJS บน Groovy 2.4.7 ช้ากว่าบนระบบที่ดีที่สุดเพียงเล็กน้อย ส่วนบน Groovy 2.3.11 ใช้เวลามากที่ส่ด

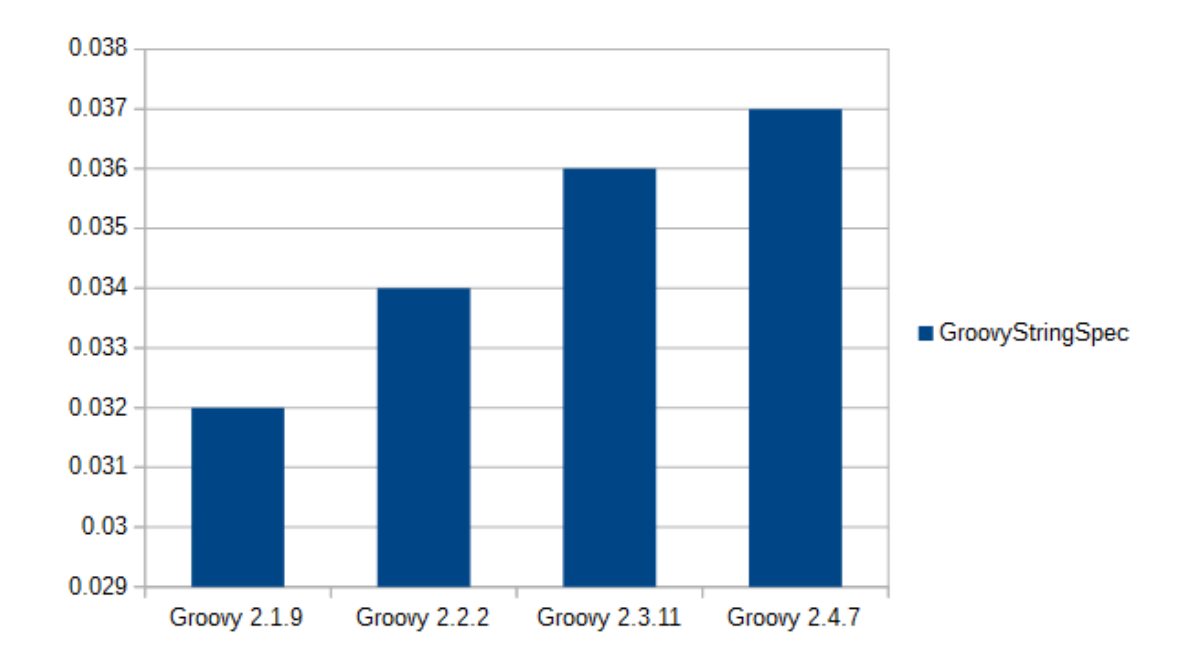

#### **4.6 ผลการทดสอบกรณีทดสอบ GroovyStringSpec**

กรณีทดสอบ GroovyStringSpec ทำางานได้เรววที่ส่ดเมื่อทดสอบ GrooveJS บน Groovy 2.1.9 และช้าที่ส่ดบน Groovy 2.4.7 โดยประสิทธิภาพค่อย ๆ ช้าลงเมื่อเลชเวอร์ชันเพิ่มขึ้น แสดงให้ เหวนว่าการสร้างโค้ดที่เกี่ยวข้องกับ String ทำางานได้ช้าในเวอร์ชันใหม่ ๆ ชอง Groovy

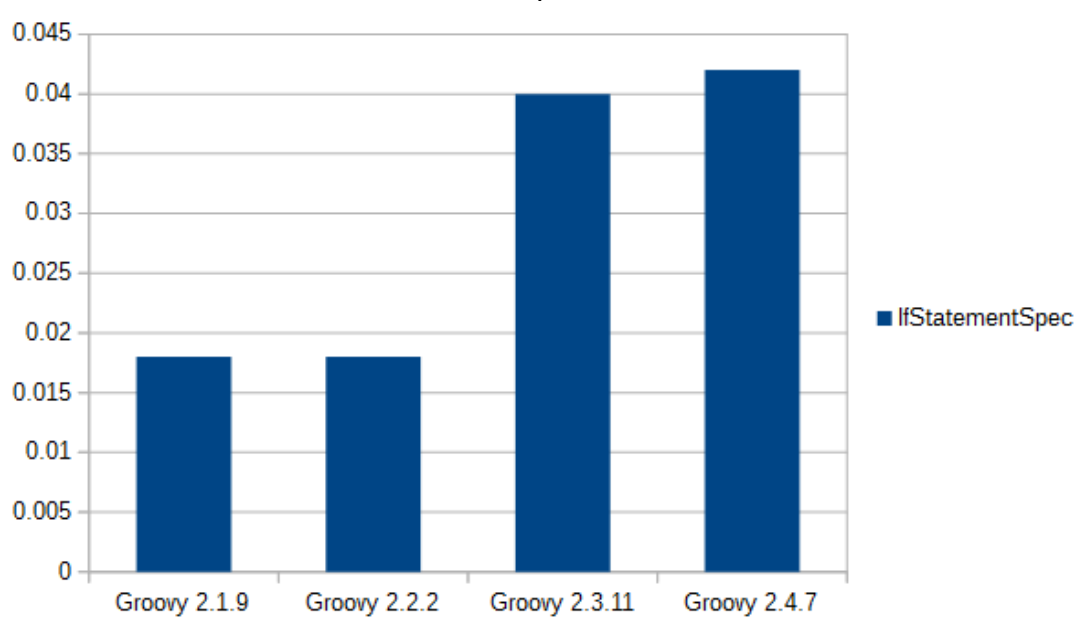

**4.7 ผลการทดสอบกรณีทดสอบ IfStatementSpec**

กรณีทดสอบ IfStatementSpec ทำางานได้เรววที่ส่ดสำาหรับ GrooveJS ที่รันบน Groovy 2.1.9 และ Groovy 2.2.2 โดยบน Groovy 2.3.11 และ 2.4.7 นั้นมีประสิทธิภาพใกล้เคียงกัน ความ แตกต่างของประสิทธิภาพที่ชัดเจนนี้มาจากการเปลี่ยนระบบคอมไพเลอร์และระบบรันไทม์ของ Groovy 2.3 และ 2.4

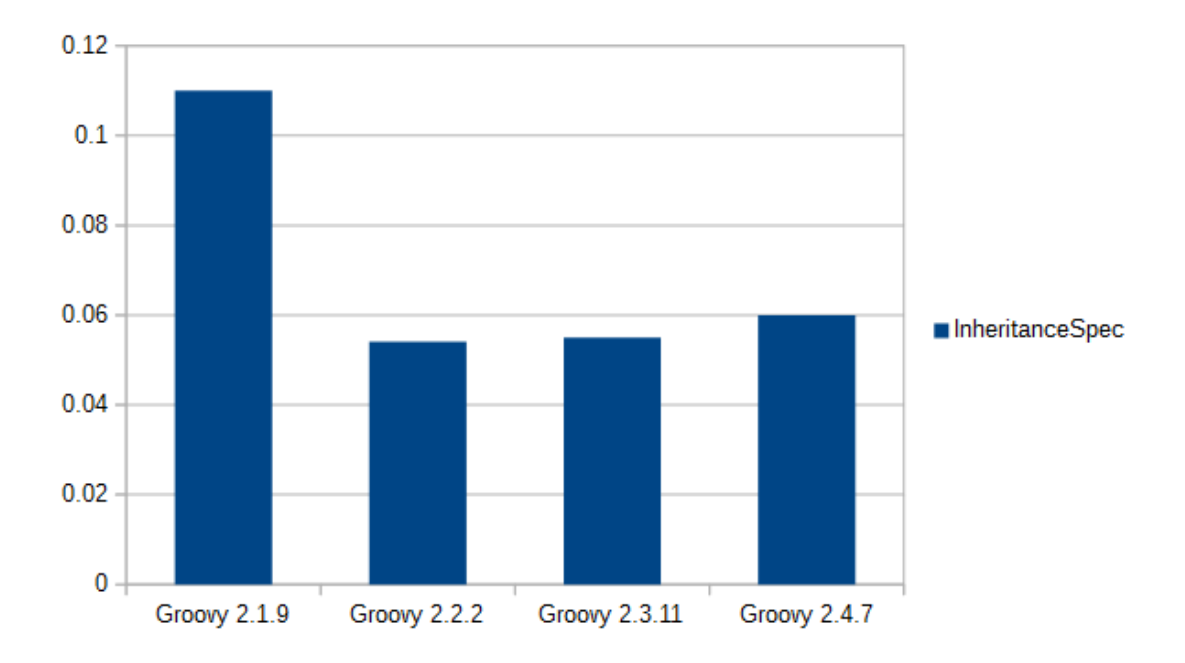

#### **4.8 ผลการทดสอบกรณีทดสอบ InheritanceSpec**

กรณีทดสอบ InheritanceSpec ทำางานได้ช้าที่ส่ดด้วย GrooveJS ที่รันบน Groovy 2.1.9 ้สำหรับในเวอร์ชั่นอื่น ๆ มีความเร็วใกล้เคียงกัน โดยจุดนี้เป็นผลมาจากการเช็คเงื่อนไขการสืบทอด และใช้งาน String จำนวนมากในกลไกการสร้างโค้ดที่เกียวข้องกับการสืบทอด โดยแสดงให้เห็นว่า Groovy 2.1.9 ไม่ได้ optimize ในประเดวนนี้มากเมื่อเทียบกับร่่นอื่น ๆ

#### **4.9 สรุปผล**

ในกรณีส่วนใหญ่ GrooveJS ที่ทำางานบน Groovy 2.1.9 และ 2.2.2 จะทำางานได้เรววกว่า 2.3.11 และ 2.4.7 เนื่องจากระบบจัดการไทพ์ของคอมไพเลอร์และระบบรันไทม์มีความซับซ้อนน้อย กว่า อย่างไรก็ตามเมื่อเทียบระหว่าง Groovy 2.1.9 และ Groovy 2.2.2 จะเห็นได้ชัดเจนว่า Groovy 2.2.2 มีความเหมาะสมมากกว่าที่จะใช้เป็นระบบสำาหรับตัวแปลภาษาของ GrooveJS ที่ใช้ predicate สำาหรับบทถัดไปจะเป็นบทที่ 5 บทสร่ปและอภิปรายงานในอนาคต

## **บทที่ 5 บทสรุปและข้อเสนอแนะ**

### **5.1 สรุปผลการทดสอบ**

การพัฒนา GroovyJS ใช้ตัวแจงส่วนแบบ LL(k) ของคอมไพเลอร์ภาษา Groovy ประกอบ กับการใช้ตัวทำานาย (predicate) ทำาให้ตัวแปลงภาษามีประสิทธิภาพและทนทานต่อความกำากวม เพื่อให้สามารถสร้างโค้ดภาษา JavaScript ได้ตามการออกแบบ

ในบทที่ 3 ได้ทำาการอธิบายกฎการแปลงและตัวอย่างรวมถึงอัลกอริทึมที่เกี่ยวข้องและเทคนิค การตรวจสอบความถูกต้องโดยใช้การสร้างโค้ดของภาษา CoffeeScript [2] มาเป็นตัวอ้างอิง เพื่อให้ สามารถพัฒนา GroovyJS ให้บรรลุวัตถุประสงค์ สำาหรับบทที่ 4 ได้อภิปรายการทดสอบวัด ประสิทธิภาพของระบบคอมไพเลอร์ GroovyJS บนฐานคอมไพเลอร์ภาษา Groovy [6] ที่แตกต่างกัน จำานวน 4 เวอร์ชัน ได้แก่ Groovy 2.1.9, 2.2.2, 2.3.11 และ Groovy 2.4.7 โดยใช้กรณีทดสอบ 8 แบบเป็นตัววัดประสิทธิภาพ พบว่า Groovy 2.19 และ 2.2.2 จัดอยู่ในกลุ่มเร็ว สำาหรับ Groovy 2.3.11 และ Groovy 2.4.7 จัดอยู่ในกลุ่มช้าเนื่องจากระบบการคอมไพล์ได้ถูกพัฒนาเพิ่มขึ้นจึงมี ความซับซ้อนที่เพิ่มขึ้น

จากการทดสอบสรุปได้ว่าฐานคอมไพเลอร์ที่เหมาะสมสำาหรับใช้สร้าง GroovyJS คือ Groovy 2.2.2 โดยมีความเร็วใกล้เคียงกับ Groovy 2.1.9 แต่ได้รับการแก้ไขข้อผิดพลาดต่อเนื่องมา จากรุ่น 2.1.9

## **5.2 ข้อเสนอแนะ**

ภาษา JavaScript [3] ได้รับการพัฒนาอย่างต่อเนื่องทำาให้เกิดภาษาใหม่ ๆ ที่เป็นซูเปอร์เซ็ต ของภาษา JavaScript ที่ช่วยให้การพัฒนาเว็บแอพพลิเคชันเป็นไปได้สะดวกขึ้น การปรับปรุงให้ GroovyJS สามารถสนับสนุนภาษาที่เป็นซูเปอร์เซ็ตเหล่านั้นจะสามารถทำาให้นำาฟีเจอร์สำาคัญ ๆ ของ Groovy มาใช้บนเว็บเบราเซอร์ได้สะดวกยิ่งขึ้น

เป็นที่น่าเสียดายที่การเปรียบเทียบ GroovyJS กับคอมไพเลอร์ Grooscript [5] ไม่ได้อยู่ใน ้ ขอบเชตของงานวิจัยที่นำเสนอในรายงานฉบับนี้ จึงเป็นเรื่องที่น่าสนใจในการเปรียบเทียบเชิง ประสิทธิภาพระหว่าง GroovyJS และ Grooscript ในอนาคต

การออบแบบภาษาด้วย ANTLR ให้มีประสิทธิภาพยังจำาเป็นต้องศึกษากันต่อไปโดยเฉพาะ การทำาให้ ANTLR สามารถใช้กับ JavaScript ได้อย่างเต็มที่เป็นต้น ซึ่งจะยังเป็นประเด็นที่สำาคัญ ้สำหรับการค้นคว้าเพื่อสร้างคอมไพเลอร์ที่มีประสิทธิภาพสำหรับใช้งานบนเว็บเบราเซอร์ในอนาคต

#### **บรรณานุกรม**

**[1]** 280 North Inc., **Cappuccino Web Framework - Objective-J Tutorial.** [Online]. Available: http://cappuccino.org/learn/tutorials/objective-j-tutorial.php. [Accessed: 15-Sep-2011].

**[2]** K. Arnold, J. Gosling and D. Holmes. **The Java Programming Language.** Boston: Addison-Wesley, 2000.

**[3]** T. Burnham, **CoffeeScript: Accelerated JavaScript Development**. Pragmatic Bookshelf, 2011.

**[4]** D. Flanagan, JavaScript: **The Definitive Guide: Activate Your Web Pages**. O'Reilly Media, Inc., 2011.

**[5]** J. Franco. **Grooscript documentation**. [Online]. Available: http://grooscript.org/doc.html. [Accessed: 30-Oct-2015].

**[6]** A. Gal et al., **Trace-based just-in-time type specialization for dynamic languages,** in ACM SIGPLAN Notices, 2009, vol. 44, pp. 465–478.

**[7]** A. Guha, C. Saftoiu, and S. Krishnamurthi, **The Essence of JavaScript,** in ECOOP 2010 – Object-Oriented Programming, vol. 6183, T. D'Hondt, Ed. Berlin, Heidelberg: Springer Berlin Heidelberg, 2010, pp. 126-150.

**[8]** D. König, G. Laforge, P. King, J. Skeet, and H. D'Arcy, **Groovy in Action**, Second Edition (Early Access). Manning Publications, 2009.

**[9]** S. Maffeis, J. C. Mitchell, and A. Taly, **An Operational Semantics for JavaScript,** in Programming Languages and Systems, vol. 5356, G. Ramalingam, Ed. Berlin, Heidelberg: Springer Berlin Heidelberg, pp. 307-325.

**[10]** T. Parr, **The Definitive ANTLR 4 Reference**, Second Edition. Pragmatic Bookself, 2013.

**[11]** G. Richards, S. Lebresne, B. Burg, and J. Vitek, **An analysis of the dynamic behavior of JavaScript programs,** in ACM SIGPLAN Notices, 2010, vol. 45, pp. 1–12.

**[12]** N. Rozentals. **Mastering TypeScript.** Packt Publishing, April 2015.

**[13]** A. Tacy, R. Hanson, J. Essington, I. Bambury, and C. Ramsdale, **GWT in Action**, Second Edition. Manning Publications, 2011.

**[14]** D. Taft, **Groovy, JavaScript, Ruby Among Fastest Growing Programming Languages.** [Online]. Available: http://www.eweek.com/c/a/Application-Development/Groovy-JavaScript-Ruby-Among-Fastest-Growing-Programming-Languages-505803/. [Accessed: 15-Sep-2011].

## **ประวัติผู้วิจัย**

- 1. ชื่อ (ภาษาไทย) ดร. ชาญวิทย์ แก้วกสิ (ภาษาอังกฤษ) Dr. Chanwit Kaewkasi
- 2. เลขหมายบัตรประจำาตัวประชาชน 3840100382000
- 3. ตำาแหน่งปัจจุบัน ผู้ช่วยศาสตราจารย์
- 4. หน่วยงานที่อยู่ที่ติดต่อ

สาขาวิชาวิศวกรรมคอมพิวเตอร์ สำานักวิชาวิศวกรรมศาสตร์

มหาวิทยาลัยเทคโนโลยีสุรนารี

044-224224

chanwit@sut.ac.th

5. ประวัติการศึกษา

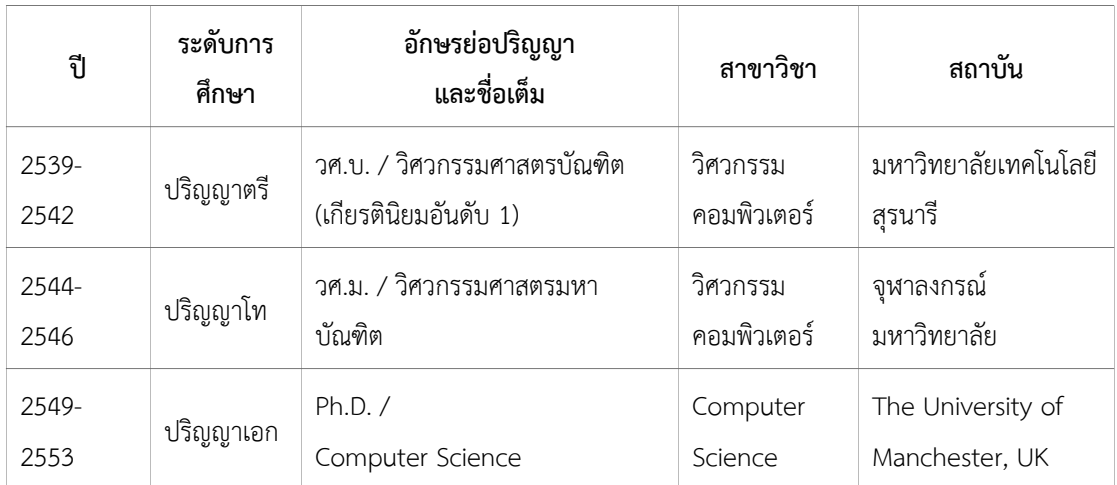

- 6. สาขาวิชาการที่มีความชำานาญพิเศษ เทคโนโลยีเชิงวัตถุ, เทคโนโลยีเชิงลักษณะ, วิศวกรรมซอฟต์แวร์
- 7. ประสบการณ์ที่เกี่ยวข้องกับการบริหารงานวิจัยทั้งภายในและภายนอกประเทศ :
	- 1. หัวหน้าโครงการวิจัย: โครงการวิจัยการออกแบบระบบคลัสเตอร์สำาหรับกลุ่มเครื่อง แม่ข่ายโปรแกรมประยุกต์ ทุนอุดหนุนการวิจัยเพื่อสนับสนุนการสร้างและพัฒนานัก วิจัยรุ่นใหม่ ปี พ.ศ. 2547
	- 2. หัวหน้าโครงการวิจัย: โครงการวิจัยการออกแบบและพัฒนาเฟรมเวิร์คการเชื่อมต่อ ข้อมูลสำาหรับลูกข่ายแบบบางของระบบกลุ่มแม่ข่ายโปรแกรมประยุกต์ ทุนอุดหนุน การวิจัย มหาวิทยาลัยเทคโนโลยีสุรนารี ปี พ.ศ. 2548
- 3. ผู้ร่วมวิจัย: โครงการวิจัยการพัฒนาซอฟต์แวร์ตัวอย่างด้านความปลอดภัยอาหาร ทุน นวัตกรรมและสิ่งประดิษฐ์ สมเด็จพระเทพรัตนราชสุดาฯ สยามบรมราชกุมารี ปีพ.ศ. 2547
- 8. งานวิจัยที่ดำาเนินการเสร็จแล้ว :
	- 1. โครงการวิจัยการออกแบบระบบคลัสเตอร์สำาหรับกลุ่มเครื่องแม่ข่ายโปรแกรม ประยุกต์ ปีที่พิมพ์ 2548 แหล่งทุน มหาวิทยาลัยเทคโนโลยีสุรนารี
	- 2. โครงการวิจัยการพัฒนาซอฟต์แวร์ตัวอย่างด้านความปลอดภัยอาหาร ปีที่พิมพ์ 2548

แหล่งทุน กองทุนนวัตกรรมและสิ่งประดิษฐ์ สมเด็จพระเทพรัตนราชสุดาฯ สยาม บรมราชกุมารี มหาวิทยาลัยเทคโนโลยีสุรนารี

- 3. โครงการวิจัยการออกแบบและพัฒนาเฟรมเวิร์คการเชื่อมต่อข้อมูลสำาหรับลูกข่าย แบบบางของระบบกลุ่มแม่ข่ายโปรแกรมประยุกต์ ปีที่พิมพ์ 2553 แหล่งทุน มหาวิทยาลัยเทคโนโลยีสุรนารี
- 4. โครงการการพัฒนาซอฟตแวร์สำาหรับจัดการและรายงานตำาแหน่งพิกัดยานพาหนะที่ สามารถปรับแต่งได้ด้วยภาษาเฉพาะทางภาษาไทย แหล่งทุน กองทุนนวัตกรรมและสิ่งประดิษฐ์ สมเด็จพระเทพรัตนราชสุดาฯ สยาม บรมราชกุมารี มหาวิทยาลัยเทคโนโลยีสุรนารี
- 9. งานวิจัยระหว่างดำาเนินการ:
	- 1. โครงการพัฒนาระบบปฏิบัติการเฉพาะทางสำาหรับการศึกษาโครงสร้างผลึกโปรตีน สถานภาพ อยู่ระหว่างดำาเนินการ คิดเป็นร้อยละ 90 แหล่งทุน สำานักงานพัฒนาวิทยาศาสตร์และเทคโนโลยีแห่งชาติ